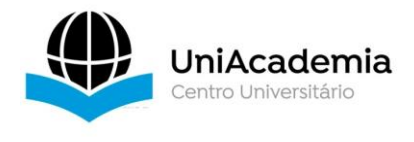

# **EXPLORANDO A AUTOMAÇÃO: PROJETO E PRODUÇÃO PRÁTICA DE UM VEÍCULO AUTOMATICAMENTE GUIADO (AGV)**

*CUNHA, Matheus Lessa Monteiro<sup>1</sup> Centro Universitário Academia – Uniacademia PICCININI, Marco Aurélio<sup>2</sup> Centro Universitário Academia – Uniacademia MAGRI, Luiz Paulo<sup>3</sup> Centro Universitário Academia – Uniacademia*

Linha de pesquisa: Automação.

### **RESUMO**

O objetivo central deste trabalho de conclusão de curso é o estudo teórico dos dispositivos que concretizam a automação nas instalações industriais. Uma dimensão adicional desta pesquisa concentra-se na concepção e desenvolvimento de um Veículo Automaticamente Guiado (AGV). Este AGV emprega sensores e um Arduino Uno R3 para percorrer um percurso predefinido, proporcionando, assim, uma simulação representativa de um ambiente fabril automatizado. Essa abordagem prática visa não apenas aprofundar a compreensão teórica, mas também demonstrar a aplicação efetiva desses conceitos no contexto industrial, enfatizando a integração de hardware e a automação de processos logísticos.

**Palavras-chave:** Automação industrial, AGV, Robô guiado por linha, Arduino.

# **1 – INTRODUÇÃO**

1

A evolução da sociedade e do perfil de consumo como um todo fez com que as indústrias, para se manterem relevantes e competitivas nos mercados,

<sup>1</sup> Graduando em Engenharia Elétrica pelo Centro Universitário Academia - Uniacademia

<sup>2</sup> Professor do curso de Engenharia Elétrica do Centro Universitário Academia - Uniacademia.

<sup>3</sup> Professor do curso de Engenharia Elétrica do Centro Universitário Academia - Uniacademia.

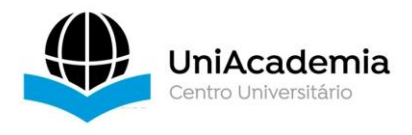

desenvolvessem novas técnicas, tecnologias e filosofias para garantir ao produto final um alto nível de qualidade com um preço competitivo. Aliando-se às tecnologias emergentes, as fábricas passaram a delegar tarefas repetitivas e passíveis de erro a processos inteiramente automatizados, capazes de funcionarem sem a interação direta de mãos humanas com a linha de produção.

Não apenas na montagem de produtos são utilizados artifícios tecnológicos, mas para ajudar na movimentação de cargas no interior das indústrias de forma ágil e segura são utilizados AGVs (*Automated Guided Vehicles* ou Veículos Automaticamente Guiados). São capazes de transportar cargas através de um caminho de maneira automática, sem a necessidade de interação com um operário.

O AGV é um veículo elétrico movido a baterias e foi desenvolvido para o transporte de matérias entre estações de trabalho na linha de produção ou do estoque para a linha. O equipamento detecta o interior das indústrias através de sensores e é guiado por um computador, podendo chegar a qualquer destino no interior das indústrias por rotas previamente programadas em sua memória, sendo caracterizado como um veículo inteligente, versátil e extremamente flexível.

Dentro deste cenário, este trabalho tem o objetivo realizar um estudo detalhado das tecnologias presentes nos projetos de AGVs industriais, assim como a lógica por trás do seu funcionamento. Como caso prático, com a utilização dos laboratórios do Centro Universitário UniAcademia, será construído um protótipo de AGV que seja capaz de simular as diferentes tomadas de decisão realizadas no interior de uma indústria.

Na primeira parte do trabalho será apresentado um estudo detalhado dos componentes que fazem parte dos sistemas automáticos, sendo eles sensores, equipamentos de localização e motores.

Na segunda parte será apresentado, de maneira detalhada, a implementação dos componentes que serão embarcados no projeto, bem como a construção do protótipo realizada nos laboratórios da UniAcademia.

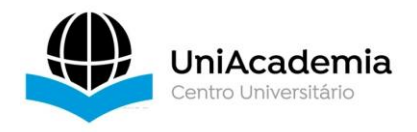

# **2 – REFERENCIAL TEÓRICO**

Esta etapa apresenta uma visão geral do amplo campo da automação e cria uma base que fundamenta as tomadas de decisão e direcionamentos que ocorreram ao decorrer do desenvolvimento prático deste trabalho.

# 2.1 AUTOMAÇÃO

A automação industrial é um dos produtos das revoluções industriais que se iniciaram no século XVIII, na Inglaterra. De acordo com Capelli (2013) a busca pela aceleração da produção e da necessária busca por alternativas capazes de melhorar a produção de mercadorias.

Nesta época também ocorreu uma alteração nos valores e nas estruturas das fábricas, que passaram a valorizar seus funcionários não mais pela sua capacidade de trabalho braçal, mas por sua capacidade de agregar valor pelo que conheciam.

Na Industria atual os funcionários devem agregar valor pelo que sabem e pelas informações que são capazes de fornecer. Investir e explorar o conhecimento de cada funcionário tornou-se fator crítico de sucesso para as empresas (Kaplan; Norton, 1997).

Para Silveira e Santos (2009) os inventos produzidos pela humanidade trouxeram um novo estilo de vida decorrente de novos hábitos assumidos diante de novos desafios. O homem por toda a sua história buscou simplificar e ampliar seu trabalho de forma a substituir o esforço braçal, passando pelas invenções da roda pelos anos de 3500 A.C, os moinhos de água, criados inicialmente para moer cereais e a invenção do arado, atribuído por muitos como a maior invenção para as atividades primárias no século VII.

Nos anos de 1950, os dispositivos eletromecânicos foram os recursos mais utilizados para o controle lógico nas linhas de produção. Porém, apesar de se provarem funcionais, apresentavam problemas de ordem prática bastante relevantes com referência a dificuldade nas instalações, demora nas operações de manutenção e a dimensão física dos equipamentos que dificultavam o armazenamento e a proteção deles contra umidade, temperatura, oxidação e outros agentes. Com estes desafios em mãos a *General Motors Corporation,* em 1968, realizou a primeira experiência de um controle lógico que permitisse programação por software, e assim

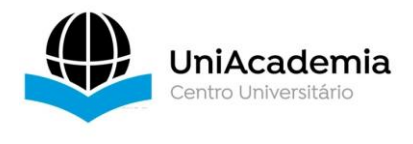

começava a era dos controladores lógicos programáveis (PLCs) (Silveira; Santos, 2009).

# 2.2 CONTROLADOR LÓGICO PROGRAMÁVEL

O primeiro PLC foi desenvolvido ao final do ano de 1960 e, até então, os controladores eram grandes armários de relés eletromecânicos com quilômetros de fios. Toda e qualquer alteração no seu modo de operação necessitava de uma operação complexa (Capelli, 2013)

Como definido por Moraes (2006), o Controlador Lógico Programável (PLC) é um computador industrial, com capacidade de armazenar instruções para a implementação de funções de controle como contagem de tempo e sequencias lógicas, além de operações aritméticas, manipulação de dados e comunicação com redes e outros dispositivos. Desempenha um papel vital no ecossistema dos sistemas automatizados como representado na Figura 1.

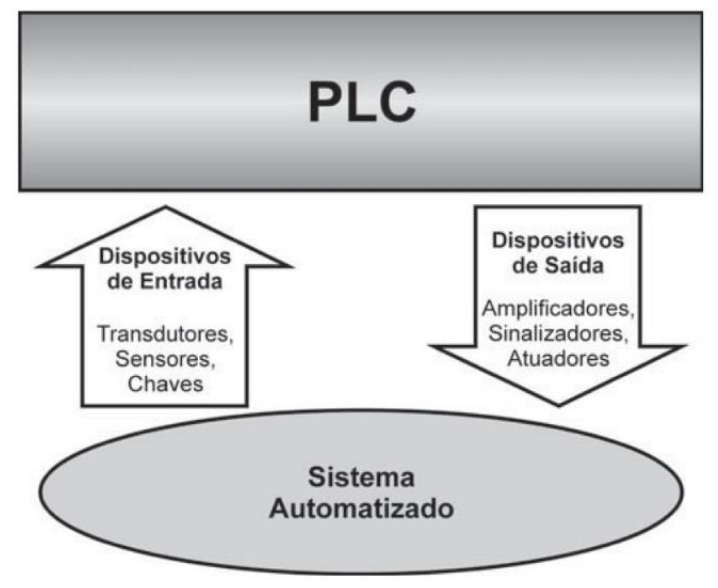

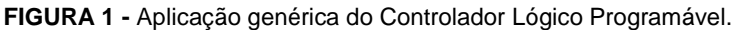

Fonte: GEORGINI(2009)

Os principais blocos que compõem um PLC são, de acordo com Moraes e Castrucci (2006), a Unidade Central de Processamento (CPU), que compreendem o Processador e o Sistema de Memórias ROM (*Read Only Memory)* e RAM (*Random Acess Memory*) além dos circuitos auxiliares de controle, os Módulos de I/O (*Input/Output*), responsáveis pelas entradas e saídas de dados digitais ou analógico.

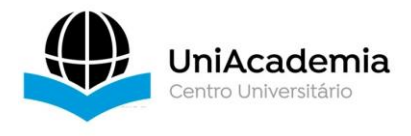

Outro componente importante é a fonte de alimentação, responsável por alimentar não só a CPU (*Central Processing Unit*), mas também todos os Módulos de I/O, além de proporcionar saídas auxiliares de baixa corrente quando necessário.

# **2.2.1 CPU**

A CPU de um Controlador Lógico Programável abriga os elementos que formam a parte "inteligente" do sistema, como o sistema de memórias e o processador, além de circuitos auxiliares de controle. De acordo com Georgini (2009) o processador interage continuamente com o sistema de memória por meio de um programa de execução e aplicação desenvolvido pelo fabricante do PLC e pelo usuário, respectivamente.

Os circuitos auxiliares de controle atuam sobre os barramentos de dados, endereços e controle à medida que o Processador solicita como mostrado na Figura 2.

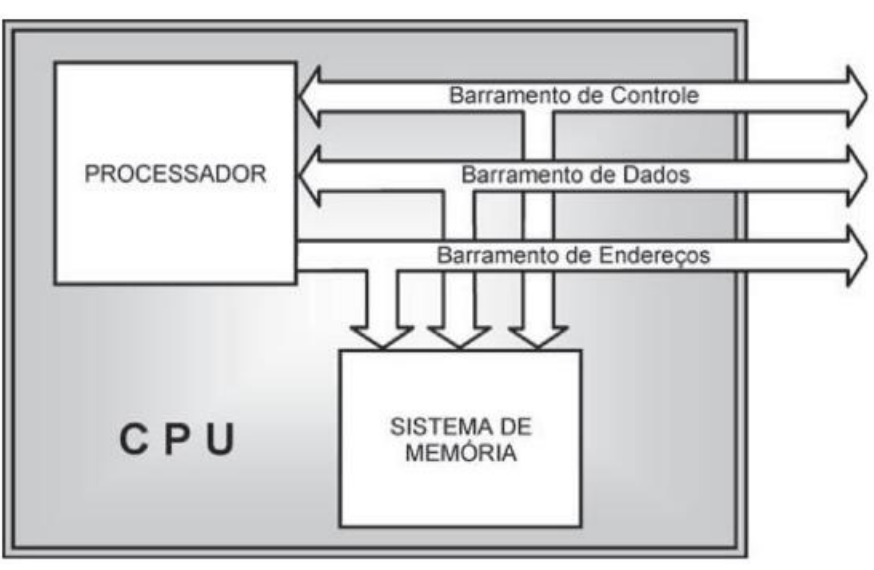

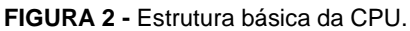

Fonte: GEORGINI (2009)

### 2.2.1.1 Processador

Para Capelli (2013) o processador é o maior responsável pelo desenvolvimento tecnológico presente em um PLC e pode apresentar especificações de um microprocessador/controlador convencional como um Intel 80286, até um

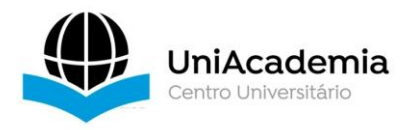

Processador Digital de Sinais (DSP) dedicado. Atualmente os processadores utilizados em PLCs possuem alta capacidade computacional, podendo possuir sistemas de redundância como o processamento paralelo, no qual dois ou mais processadores executam o programa de aplicação e comparando os resultados obtidos após o término de cada execução.

Independente da tecnologia embarcada o processador é responsável pelo gerenciamento de todo o sistema, interpretando e executando as instruções do Programa de Aplicação, controlando a comunicação com dispositivos externos e até verificando a integridade do próprio sistema através de diagnósticos. O Processador pode operar com registros e palavras de dados e instrução de diferentes tamanhos (8, 16 ou até 32 bits), o que é determinado pelo tamanho do seu acumulador e pela lista de instruções disponíveis para cada CPU (GEORGINI, 2009).

### 2.2.1.2 Sistema de memória

O Sistema de Memória de uma CPU é composto por dois grandes blocos, chamados memória do sistema de operação e memória de aplicação.

Como descrito por Georgini (2009), na Memória do Sistema de Operação estão presentes os programas desenvolvidos pelo fabricante do PLC. Denominados Programas de Execução (ou Firmwares), são responsáveis por ditar a forma de operação do sistema e traduzir o Programa de Aplicação de uma linguagem de alto nível para uma linguagem de máquina para que o Processador da CPU possa executá-lo. Além do programa de execução existe uma memória reservada denominada Rascunho do Sistema, responsável por armazenar temporariamente os dados utilizados pelo Sistema de Operação em cálculos ou controle. Um esquema dessa estrutura pode ser visto na Figura 3.

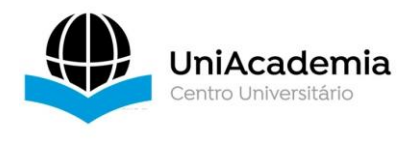

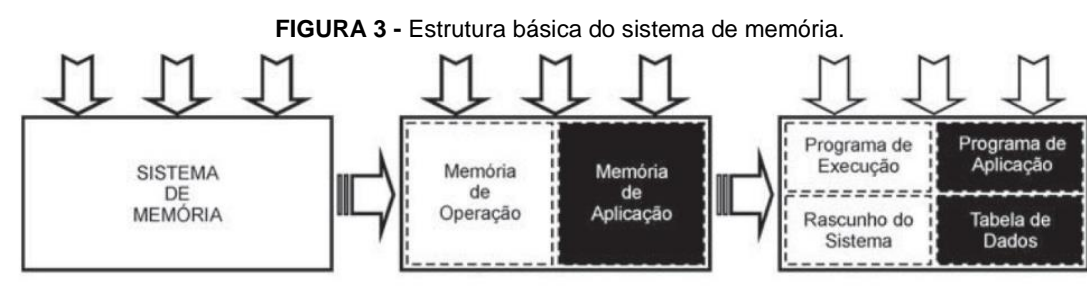

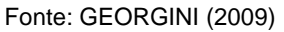

Na Memória de Aplicação está armazenado o código desenvolvido pelo usuário para execução do controle desejado, tratando-se normalmente de memória EEPROM (*Electrically Erasable Programmable Read-Only Memory,* não-volátil voltada apenas para leitura de dados, capaz de ser apagada e reutilizada). Juntamente à memória de aplicação estão presentes as Tabelas de Dados, que armazenam todo tipo de dado utilizado pelo próprio código de aplicação e que, durante a execução do programa tem seus valores atualizados constantemente, refletindo mudanças nas leituras dos dispositivos de entrada, e que resultam numa atualização dos valores de saída como consequência.

### **2.2.2 Módulos de entradas e saídas**

Os dispositivos responsáveis pela comunicação entre a CPU e o meio externo através de sensores são os Módulos de I/O. Podem ser de um número fixo de portas de I/O, fixadas juntamente à CPU do PLC, ou encapsuladas de forma independente a fim de tornar o PLC Modular assim como mostrado na figura 4.

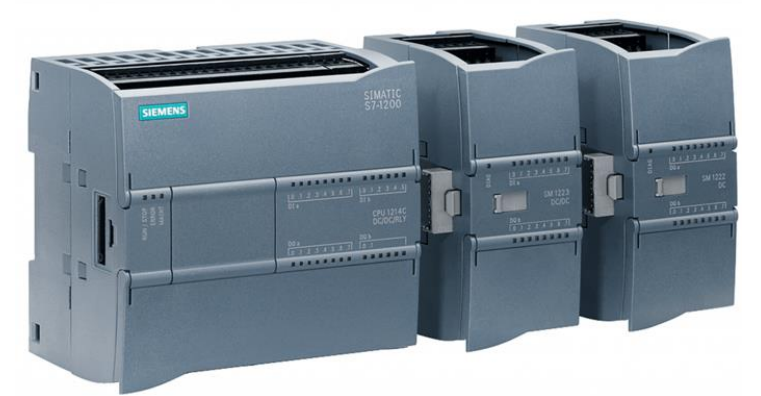

**FIGURA 4 -** PLC Industrial Siemens S7-1200 e Módulos de I/O

Fonte: https://www.siemens.com/br/pt/produtos/automacao/controladores/s7-1200.html

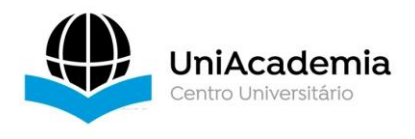

De acordo com Georgini (2009) estes equipamentos são divididos entre módulos de entrada, módulos de saída e, nos PLCs modulares, módulos combinados

Os módulos de entrada são responsáveis pelo recebimento de sinais digitais ou analógicos vindos de dispositivos de entrada, como sensores e chaves, além de também converterem em níveis adequados tais sinais para serem processados na CPU

Os Módulos de Saída enviam sinais aos dispositivos de saída como motores ou sinalizadores. Estes sinais podem ser resultado da lógica presente na memória do PLC ou podem ser executados por ordens diretas dadas por um usuário. Os Módulos de I/O contam, em sua maioria com inúmeras isolações e LEDs indicadores de status, que possuem como finalidade atentar os utilizadores do PLC para qualquer falha utilização das portas ou dos equipamentos conectados as mesmas, Georgini (2009).

### **2.2.3 Fonte de alimentação**

Para que o sistema de um PLC opere de forma correta e segura é necessária uma fonte de alimentação externa. A fonte é responsável por fornecer todos os níveis de tensão necessários para a alimentação da CPU e dos Módulos de I/O, além também de fornecer uma proteção ao sistema todo por meio de um constante monitoramento das tensões e correntes. O tempo de reação caso seja detectado alguma irregularidade nas medições obtidas é especificado pelo fabricante de acordo com sua aplicação.

De acordo com Georgini (2009) as fontes dos PLCs atuais são chaveadas e, em casos em que a tensão de entrada não é fixa ou selecionável pelo usuário, ela ajusta automaticamente a níveis úteis. Há ainda fontes com tensão de entrada DC para aplicações específicas, como automotivas por exemplo.

Para Moraes e Castrucci (2006) as fontes podem ser divididas em fontes Source, descritas como fontes internas ao controlador, e fontes Sink, externas ao controlador, e ambas possuem uma bateria, capaz de impedir a perda do programa do usuário em casos de falta de energia.

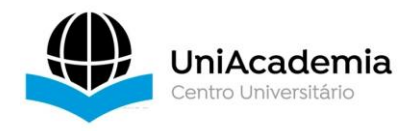

## **2.2.5 Arduino**

O Arduino, em termos práticos, é um pequeno computador programável capaz de processar entradas e saídas entre o dispositivo e os demais componentes externos conectados a ele e, assim como os PLCs, é classificado como uma plataforma de computação embarcada, capaz de interagir com o seu ambiente por meio de hardware e de software especifico (McRoberts, 2015).

O termo *Arduino* é utilizado para descrever todo um ecossistema que engloba os diferentes modelos de placas físicas (cujo tipo mais popular é denominado Arduino Uno e está representada na Figura 5). Além de possuírem softwares que viabilizam a programação e que são executados em um computador convencional, shields periféricos que tornam possível a extensão das atividades do Arduino e até possuem também sensores responsáveis pela coleta de dados (Monk, 2015).

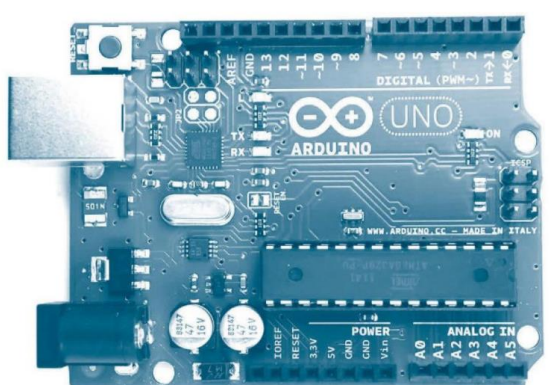

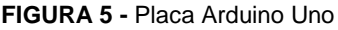

Fonte: MONK (2015)

### 2.2.5.1 Componentes principais

O "coração" do Arduino é um microcontrolador que desempenha o papel de um pequeno computador dentro de um chip. Ele contém um processador, memória RAM voltada para guardar dados e memórias flash responsáveis por armazenar os programas e especificações relacionadas as conexões de cada equipamento de entrada e saída (Monk, 2017).

De acordo com Monk (2015) todas as placas da família Arduino utilizam microcontroladores desenvolvidos pela ATMel e possuem princípios similares de projeto de hardware, possuindo em sua maioria um design e funcionalidades semelhantes. O microcontrolador ATmega328 (com diagrama representado na Figura

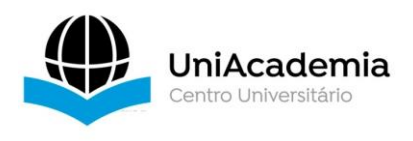

6) é utilizado no Arduino Uno, e assim como nas CPUs dos PLCs industriais, possui a capacidade de ler instruções carregadas na memória flash de uma forma sequencial.

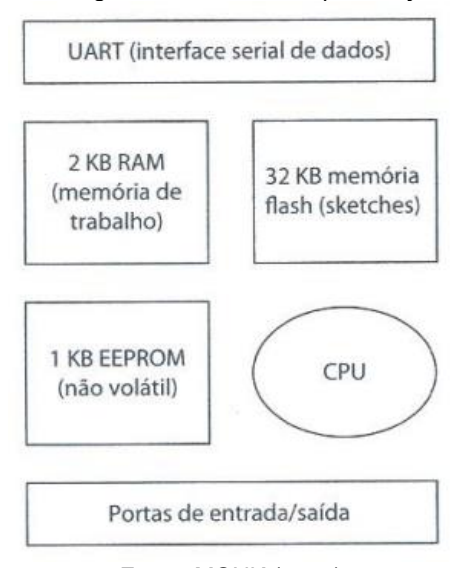

**FIGURA 6 -** Diagrama de blocos e especificações do ATmega328.

Como pode ser visto na Figura 7 a seguir, o Arduino Uno possui pinos que tem capacidade de ler dados digitais e analógicos, o que viabiliza a utilização de diversos tipos de sensores, como luz, temperatura e som por exemplo.

Além do microcontrolador o Arduino Uno conta com um oscilador a cristal que realiza 16 milhões de oscilações, permitindo que o Arduino realize operações a uma frequência de 16MHz. A direita do cristal está situada a chave de Reset, responsável por fazer com que o microcontrolador inicie seu programa do zero e limpe sua memória (mantendo a memória flash e o código do usuário intactos). Ao lado da chave Reset encontra-se o Conector Serial de Programação, que oferece outro meio para programar o Arduino sem que seja necessário a conexão do dispositivo via USB. Ao lado do conector USB está localizado o Chip de Interface USB, responsável por converter os níveis de sinais usados pelo padrão USB em níveis que podem ser manipulados pela placa do Arduino (Monk, 2017).

Fonte: MONK (2017)

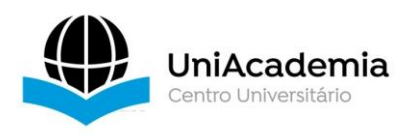

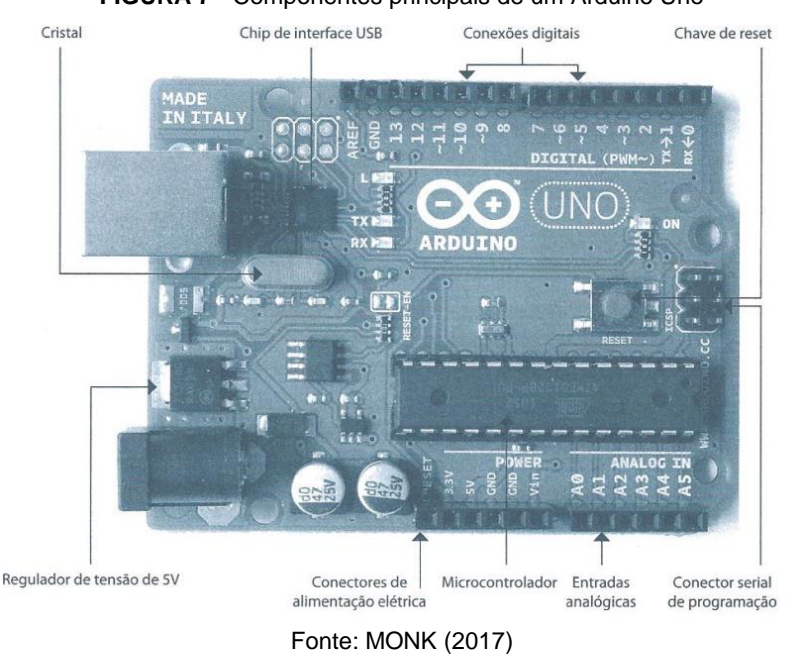

#### **FIGURA 7** - Componentes principais de um Arduino Uno

A placa do Arduino pode ser alimentada através do seu conector USB, por meio de um conector de alimentação CC ou através de baterias. Para a alimentação por baterias, qualquer valor entre 7,5 e 12V em corrente contínua pode ser fornecido através do conector de alimentação. O Arduino possui consumo de aproximadamente 50 mA, porém, esse consumo pode variar com o aumento de equipamentos periféricos utilizados no projeto (McRoberts, 2015).

### 2.3 SENSORES

Sensores são dispositivos amplamente utilizados na automação industrial, responsáveis por transformarem variáveis físicas como posição, velocidade ou temperatura, em informações capazes de serem processadas pela CPU (Moraes; Castrucci, 2006).

Os sensores são os componentes mais utilizados no mundo da eletroeletrônica. Eles estão presentes no dia a dia nas mais variadas situações (carros, elevadores, portas automáticas e eletrodomésticos por exemplo) e constituem também toda a base da automação, seja ela doméstica, comercial ou industrial (CAPELLI, 2013).

Existem sensores de diferentes princípios de funcionamento, sendo indicados para diferentes tipos de medidas e aplicações. Este capítulo tem como objetivo expor

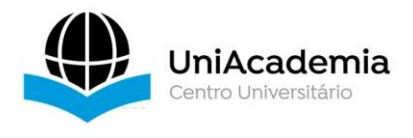

os princípios de funcionamento e as finalidades dos sensores de posição eletromecânicos, magnéticos, indutivos, capacitivos e ópticos.

## **2.3.1 Sensores de posição eletromecânicos**

Os sensores de posição eletromecânicos possuem um funcionamento simples onde uma alavanca aciona o cilindro conectado ao contato móvel, que por sua vez fecha ou abre o circuito (esquematizado na Figura 8). Geralmente esse tipo de sensor oferece, no mínimo, um contato normalmente aberto (NA) e um contado normalmente fechado (NF). Uma das suas características mais importantes é a robustez elétrica e mecânica, podendo possuir vida útil de até 10 milhões de manobras em condições corretas de uso, porém, ele não é indicado para operações que necessitem tempos de resposta inferiores a 1ms (Capelli, 2013).

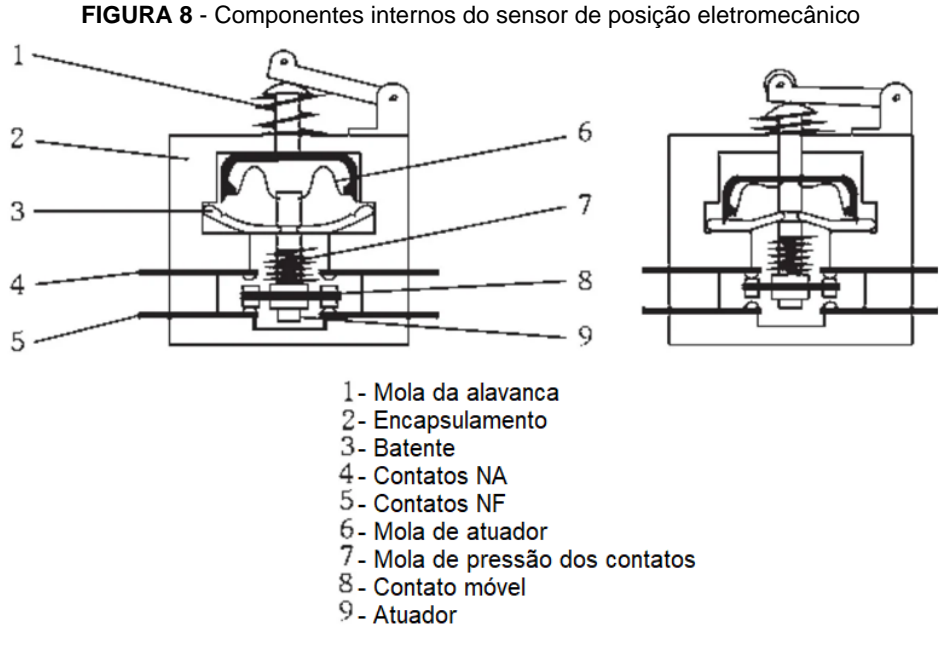

Fonte: CAPELLI (2013) Adaptada

Existem uma infinidade de aplicações para este tipo de sensor, e a grande maioria delas envolve indicar o fim de curso de uma parte móvel como em uma porta ou até mesmo no pedal do freio de um veículo para acender as luzes de freio.

Este tipo de sensor não necessita de grandes cuidados desde que sua utilização siga as recomendações do fabricante, entretanto, para aplicações de acionamento de cargas indutivas como solenoides e bobinas a adição de uma camada

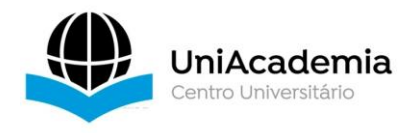

de proteção a mais no sistema pode aumentar significativamente a vida útil do componente (Capelli, 2013).

Os sensores eletromecânicos são indicados quando é necessária uma grande robustez elétrica e mecânica, para sistemas que realizem uma quantidade baixa de manobras com velocidade inferior a 400 por minuto e para sistemas que não necessitem de uma alta precisão e sejam mais baratos.

### **2.3.2 Sensores magnéticos**

Os sensores magnéticos são utilizados nas mais diversas áreas, podendo estar presentes em alarmes residenciais e até no chão de fábrica, em segurança e acionamento de eixos de máquinas. O sensor se caracteriza, geralmente, por estar interno a um bulbo de vidro (como mostrado na figura 9) e possuir um único contado NA que pode ser ativado por um campo magnético produzido por um ímã (Thomazini; Albuquerque, 2020). De acordo com Capelli (2013) esse tipo de sensor possui tensão máxima de 27V CC ou CA, com corrente máxima de 2 A a uma frequência de até 500 Hz, seu tempo de reação pode ser menor ou igual a 2 ms e sua temperatura de operação varia dos -20 até 60 °C

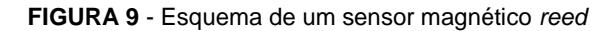

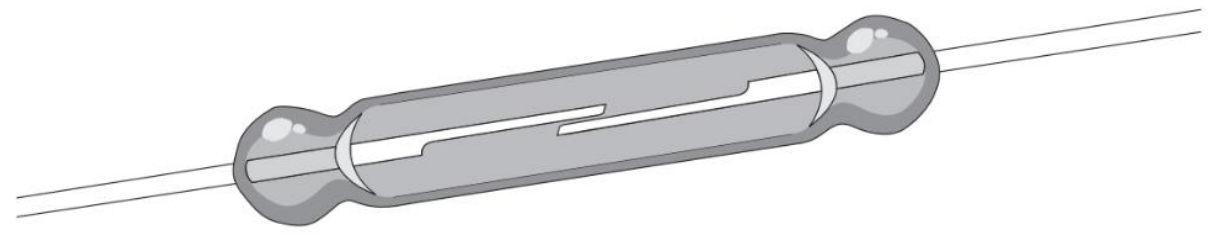

Fonte: BRITO (2019)

Uma das aplicações dos sensores magnéticos é na medição da velocidade de rotação em eixos, além de sistemas de portas, de contagem e posicionamento de peças.

Para a utilização destes sensores magnéticos é importante garantir que não existem campos magnéticos próximos a ele com magnitude superior a 0.16mT (T = Tesla) para que não ocorram acionamentos indevidos. Nos sensores magnéticos do tipo *reed*, que consistem em lâminas de metal encapsuladas em uma ampola de vidro, é indicado limitar o máximo de corrente devido à fragilidade do equipamento. Assim

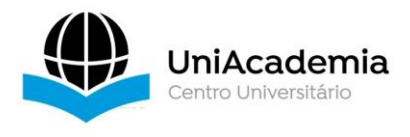

como para os sensores de posição eletromecânicos, é indicada a implementação de elementos de proteção caso sensores magnéticos sejam utilizados para o acionamento de cargas indutivas (Capelli, 2013).

## **2.3.3 Sensores de proximidade indutivos**

Os sensores indutivos de proximidade são dispositivos capazes de reconhecer a presença de objeto metálico através da alteração no campo gerado pela bobina presente no sensor em conjunto com um oscilador (Figura 10). Com a aproximação do objeto da face do sensor são induzidas correntes de Foucault, resultando na retirada de energia do circuito oscilador e na redução das oscilações. O comparador de sinal converte essa informação em sinal, que é amplificado e posteriormente lido pelo PLC (Thomazine; Albuquerque, 2020).

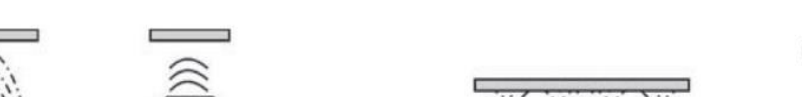

**FIGURA 10** - Atuação de um sensor indutivo

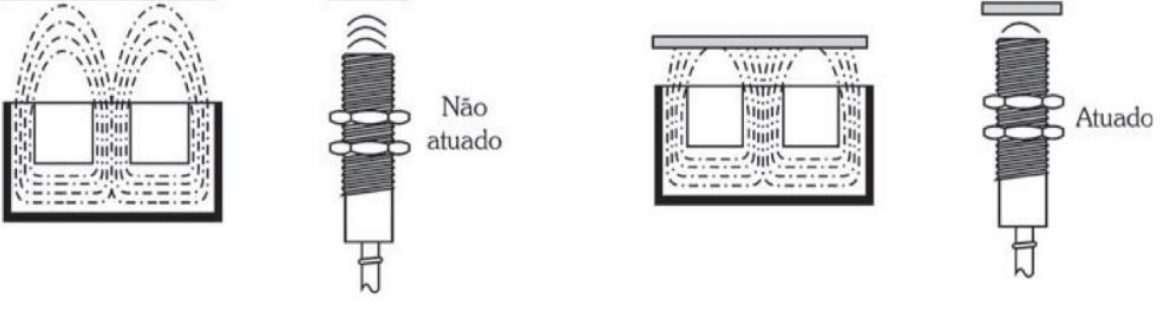

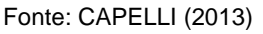

Para Capelli (2013) esses sensores possuem tensão de operação na faixa de 10 a 30 V, com corrente máxima de até 400 mA trabalhando em temperaturas que variam de -25 a 70°C. Por se tratar de sensores que não possuem contatos e partes móveis a sua vida útil é indefinida.

Esse tipo de sensor é indicado basicamente para os casos que necessitem de uma alta velocidade de operação, uma alta vida útil e apenas a detecção de objetos ou partes metálicas como os dentes de uma engrenagem (Figura 11).

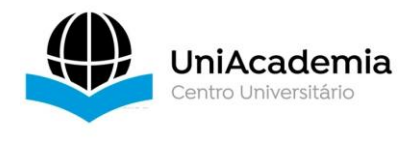

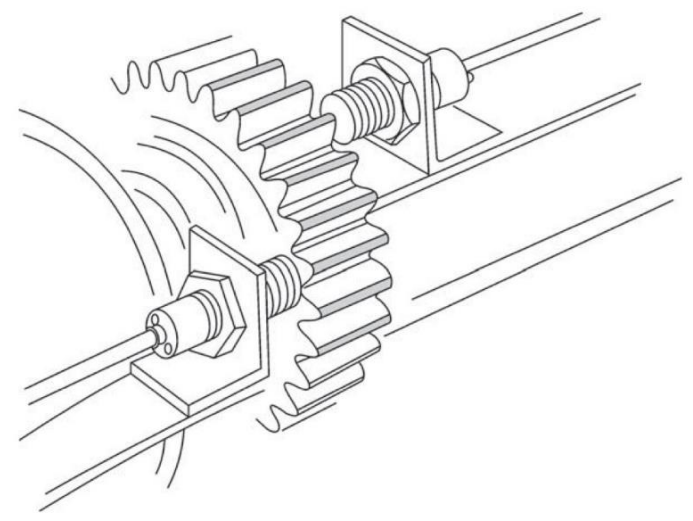

**FIGURA 11** - Sensores indutivos monitorando rotação de uma engrenagem.

Fonte: CAPELLI (2013)

### **2.3.4 Sensores Capacitivos**

Os sensores capacitivos se assemelham aos sensores indutivos por se basearem em campos elétricos, porém, o sensor capacitivo se baseia na geração de um campo elétrico desenvolvido por um oscilador controlado por capacitor. O lado sensível desse sensor é formado por dois eletrodos metálicos dispostos concentricamente, que se equivalem a um capacitor (Capelli, 2013).

Esses sensores são formados pela ponta capacitiva, um oscilador um retificador de sinal e um circuito de filtragem. Na ausência de um alvo, o oscilador permanece inativo e quando o alvo se aproxima, ele causa uma mudança na capacitância do conjunto, ocorrendo uma oscilação com uma amplitude capaz de ser detectada por um circuito e convertida em um comando de chaveamento (Thomazini; Albuquerque, 2020).

De acordo com Capelli (2013) os sensores capacitivos operam na faixa entre 10 e 30 V em corrente contínua, possuem uma distância de operação ajustável na faixa de 20 a 60 mm e possui uma corrente de chaveamento máxima de 500 mA. Ele trabalha em temperaturas que variam de -25 a 70°C e possui uma vida útil muito longa por não possuírem partes móveis.

O sensor capacitivo é indicado para a detecção de materiais não condutores de diversas naturezas em linhas de montagem e produção, em esteiras

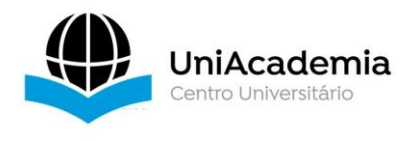

transportadoras como representado na Figura 12 ou para indicar os níveis de um reservatório.

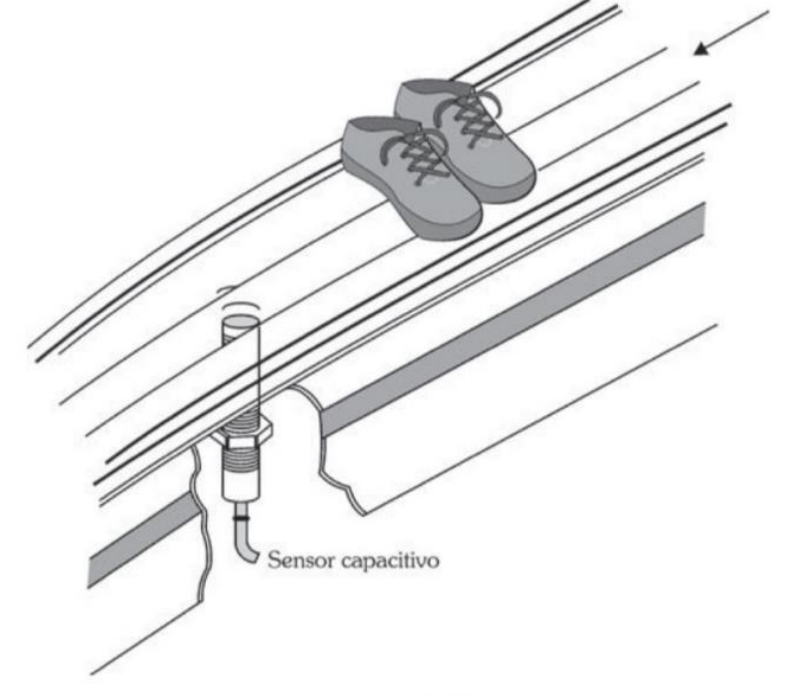

**FIGURA 12 -** Sensor posicionado em uma esteira para a detecção de um calçado.

Fonte: CAPELLI (2013)

## **2.3.5 Sensores Ópticos**

Para Thomazini e Albuquerque (2020) os sensores ópticos são equipamentos de sinalização e comando que detectam qualquer material sem que haja interação mecânica entre eles. O princípio de funcionamento do sensor óptico baseia-se na existência de um emissor, responsável por emitir a luz, e um receptor, encarregado de receber a luz refletida pelo objeto alvo.

Nos sensores ópticos por retro reflexão o emissor e o receptor são montados em um mesmo corpo. Um feixe de luz é estabelecido entre o emissor e o objeto, por meio de um refletor e, o sensor é ativado quando um objeto impede o feixe de luz de ser refletido como pode ser entendido na Figura 13 (Capelli, 2013).

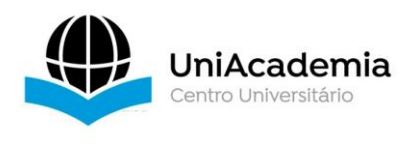

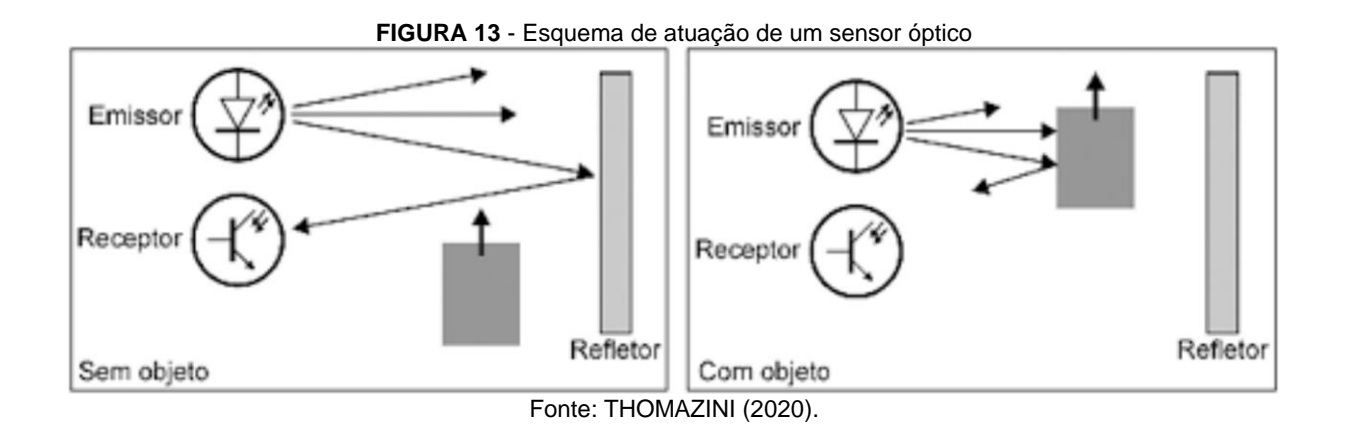

Estes sensores se baseiam na diferença das características reflexivas dos objetos a serem detectados quando comparados ao refletor, e por esta razão, objetos transparentes, claros ou brilhantes podem eventualmente não acionarem o sensor.

Já no sensor óptico por transmissão o emissor e o receptor ficam posicionados em lados opostos, montados em dispositivos separados. Ao se alinharem, os dois componentes criam entre sí uma barreira de luz, que é interrompida pela passagem do objeto (Figura 14), acionando o sensor (Thomazini; Albuquerque, 2020).

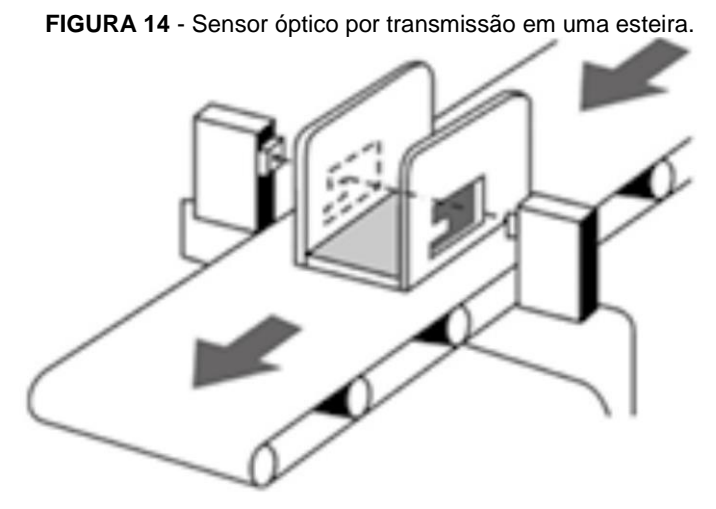

Fonte: THOMAZINI (2020)

Para Capelli (2013) os sensores podem operar em tensões que variam de 10 a 30 V em corrente contínua e podem ser ajustados para detectar objetos na faixa de 1 a 100 metros, operando em uma temperatura que varia de -25 a 80°C. Esses sensores apresentam vida útil acima de 100.000 horas.

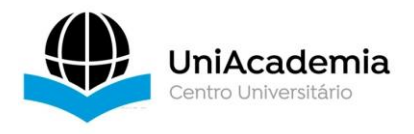

Esse tipo de sensor, de acordo com Capelli (2013), necessita de cuidados especiais quando expostos em ambientes com muita poeira e sujeira, uma vez que os receptores podem funcionar de forma inadequada se não estiverem limpos. Podem ser utilizados para dispositivos de segurança, como em prensas hidráulicas ou equipamentos que apresentem risco ao operador, além de serem úteis também em linhas de produção e esteiras.

# 2.3.5.1 Sensores Ópticos no Arduino

Os sensores ópticos presentes nos projetos de Arduino (representados na Figura 15) respeitam os mesmos princípios de funcionamento dos sensores utilizados em indústrias e controlados por PLCs, porém, devido ao tamanho reduzido, possuem um consumo menor e encapsulamentos mais frágeis. Os sensores infravermelhos, assim como os sensores ópticos, se baseiam na detecção de objetos através das diferenças nas capacidades de reflexão dos objetos. Esse sensor trabalha no espectro da luz infravermelha, com frequências abaixo da cor vermelha no espectro visível (Monk, 2015).

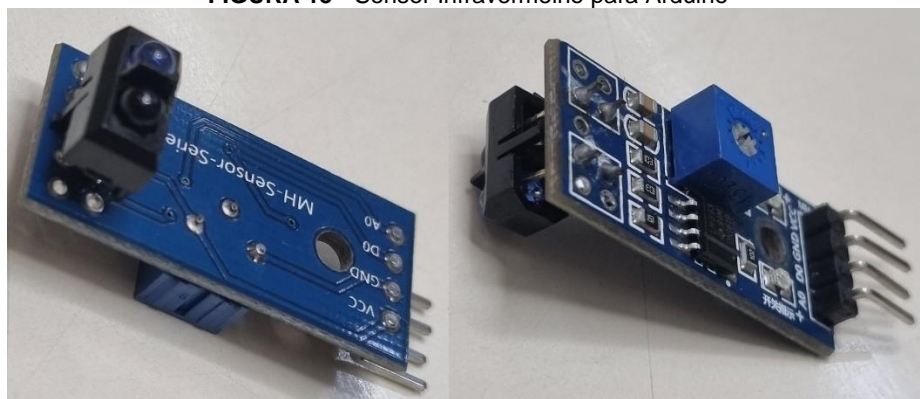

**FIGURA 15 -** Sensor Infravermelho para Arduino

Fonte: Autoria própria (2023).

Outro sensor que também utiliza os mesmos princípios são os sensores ópticos RGB (Figura 16) que além de serem capazes de reconhecer a presença de objetos, são também capazes de reconhecer a cor do objeto através de filtros de comprimento de onda, viabilizando a tomada de decisão relacionada com a cor detectada.

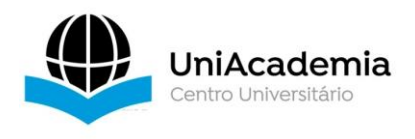

#### **FIGURA 16**: Sensor RGB para Arduino

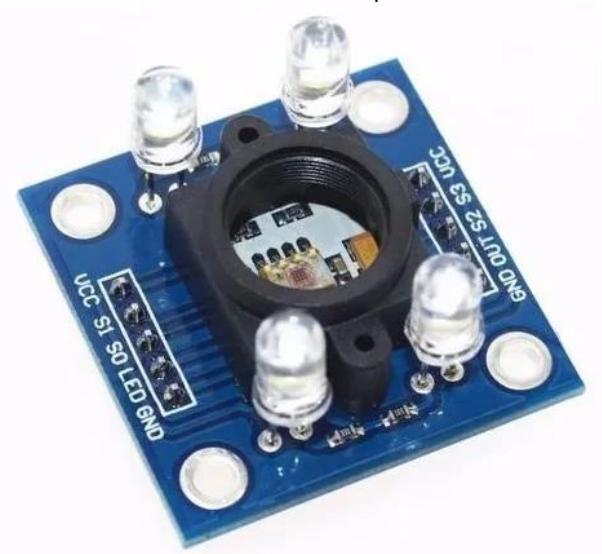

Fonte: https://www.a2robotics.com.br/

### **2.3.6 Sensores Ultrassônicos**

O princípio de funcionamento de um sensor ultrassônico é baseado na reflexão de ondas sonoras entre o objeto e um receptor assim o tempo de "viagem" do som, portanto, é medido e avaliado (Capelli, 2013).

Na visão de Moraes e Castrucci (2006) os sensores ultrassônicos utilizam a excitação de um transdutor piezoelétrico para gerar um pulso de pressão acústica que se propaga no ar até ser refletido pelo objeto. Com seu retorno em formato de eco, é medida a demora entre a emissão e a recepção para uma estimativa da distância do objeto alvo.

Para Capelli (2013) os sensores ultrassônicos são indicados quando é necessária a detecção de objetos que independem de cor, formato e material, como a detecção de pilhas de madeira, caixas de papelão e até objetos transparentes e brilhantes como vidro ou acrílico.

Assim como os sensores ópticos, os sensores ultrassônicos podem operar com o emissor e o receptor posicionados em lados opostos, sendo acionado quando a onda emitida é interrompida, ou podem operar com a detecção do eco assim como representados nas Figuras 17 e 18. (Moraes; Castrucci, 2006).

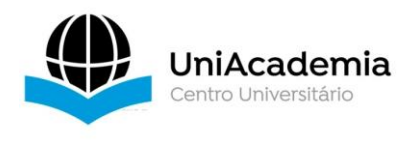

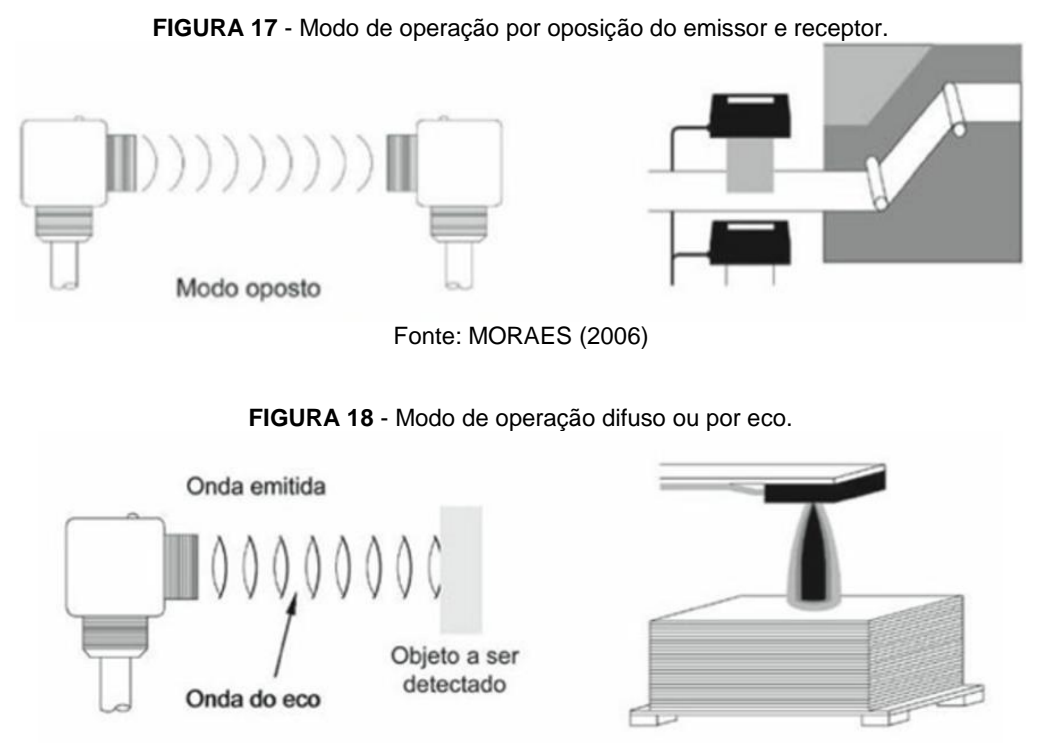

Fonte: MORAES (2006)

Para Capelli (2013) este tipo de sensor opera tipicamente com tensões de 24V em corrente contínua e é capaz de detectar todos os tipos de objeto na faixa de 100mm a 1m. Este sensor opera com uma corrente máxima de 400mA a temperaturas que podem variar de -10 a 70°C. Este sensor trabalha com frequências do ultrassom que variam de 30kHz a 300kHz, com frequências de pulso na faixa de 1 a 125 Hz. Por não possuir interação mecânica com o objeto ou partes móveis sua vida útil é longa e sua sensibilidade à sujeira é moderada.

### 2.3.6.1 Sensores Ultrassônicos no Arduino

Os sensores ultrassônicos presentes no Arduino, assim como os sensores utilizados em grande escala por PLCs na indústria, apresentam emissor e receptor em um único circuito, sendo capaz de detectar posição e distância de um objeto alvo através do tempo entre a emissão e a detecção da onda sonora refletida (Monk, 2015).

O sensor ultrassônico do Arduino, como visto na figura 19, possui 4 pinos de conexão, dois deles sendo responsáveis pela alimentação do circuito, um responsável pelo disparo das ondas ultrassônicas pelo emissor e outro responsável pelo eco detectado pelo receptor (Monk, 2017).

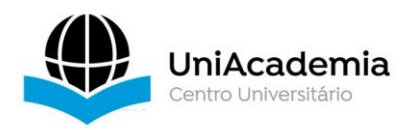

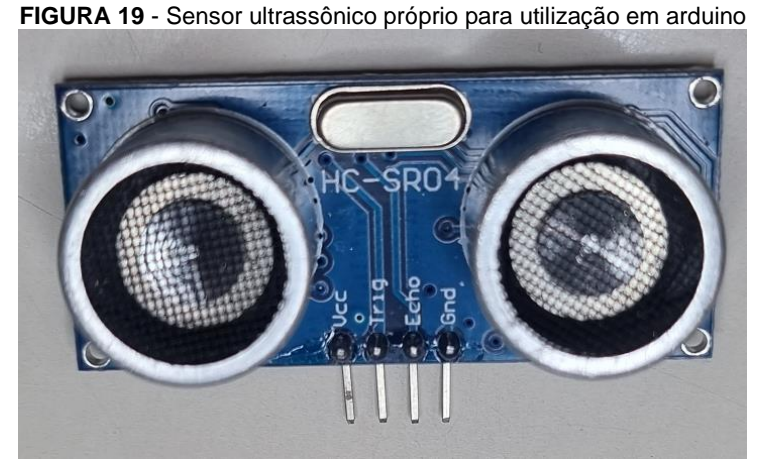

Fonte: Autoria própria (2023).

### 2.4 MOTORES ELÉTRICOS DE INDUÇÃO

O motor elétrico se resume em uma máquina capaz de transformar energia elétrica em energia mecânica através de campos girantes gerados a partir de enrolamentos, usualmente disponibilizada num eixo em rotação denominado rotor. A ação motora é aproveitada no acionamento de diversos tipos de equipamentos que podem ser voltados para o transporte de fluidos, processamento de materiais, manipulação de cargas e até transporte de cargas ou passageiros. Pela grande variedade de aplicações, o motor elétrico é a máquina de maior utilidade na indústria, no meio rural, no comércio, nos serviços e residências (Filho, 2013).

De acordo com Petruzella (2013) os motores elétricos representam uma das invenções mais úteis na indústria, sendo responsáveis por consumo de 50% da energia elétrica gerada nos Estados Unidos. Os motores elétricos funcionam com base no magnetismo e no fluxo de correntes elétricas e são divididos em motores de corrente contínua (CC) e motores de corrente alternada (CA). Ambos, apesar de operarem com fontes de alimentação diferentes, se baseiam nos mesmos fundamentos.

### **2.4.1 Princípios de funcionamento**

Para explicar o funcionamento dos motores é importante entender como o magnetismo se relaciona com este processo.

Um ímã permanente é capaz de gerar uma força magnética denominado campo magnético, capaz de atrair permanentemente materiais magnéticos como o ferro e o

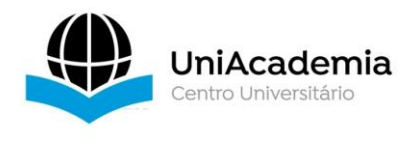

aço quando se aproximam dela. A figura 20 representa o campo magnético de um ímã permanente através de linhas de campo (Petruzella, 2013).

**FIGURA 20 -** Representação do campo magnético em um ímã permanente

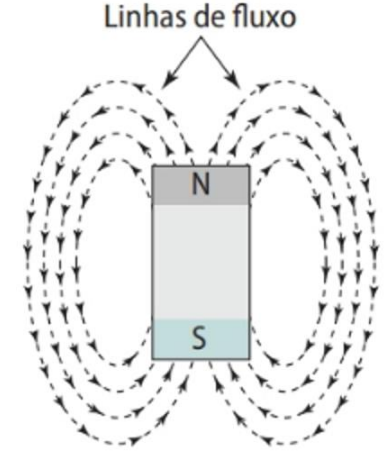

Fonte: PETRUZELLA (2013)

## 2.4.1.1 Eletromagnetismo

Um tipo semelhante de campo magnético é produzido em torno de um condutor responsável por transportar corrente, sendo diretamente proporcional à intensidade da corrente. O campo apresenta forma de círculos concêntricos em torno do condutor e pode ser amplificado enrolando o fio em formato de bobinas, assumindo um tamanho maior e se assemelhando a um ímã permanente como pode ser visto na figura 21 (Petruzella, 2013).

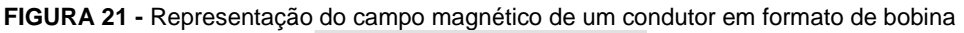

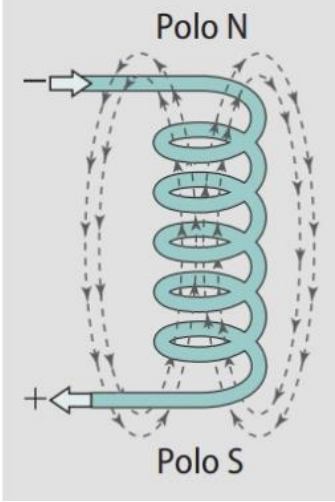

Fonte: PETRUZELLA (2013)

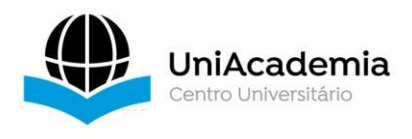

Uma das leis do magnetismo é de que polos iguais se repelem enquanto polos opostos se atraem, e, através da atração e repulsão, esses campos elétricos movimentam o rotor dos motores. A figura 22 a seguir apresenta como a atração e repulsão pode produzir uma força de rotação (Filho, 2013).

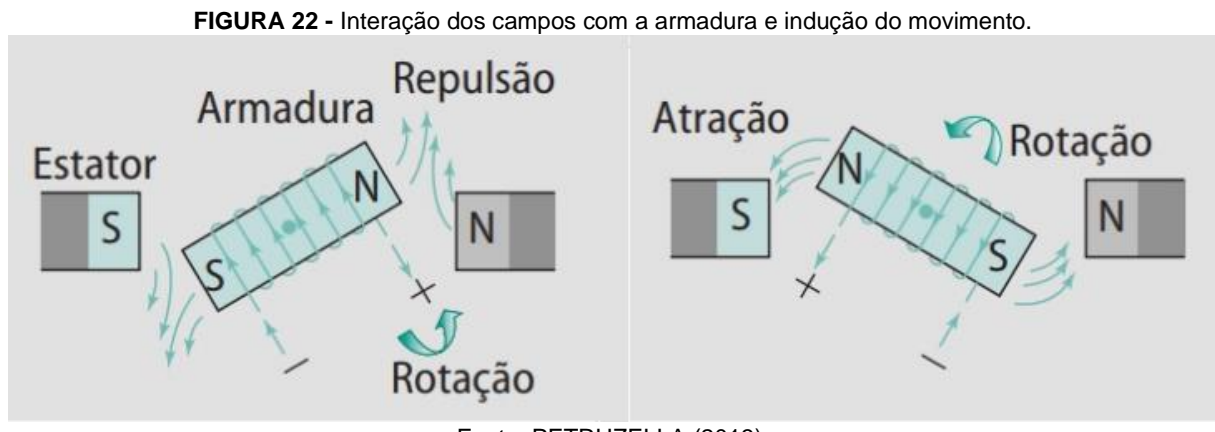

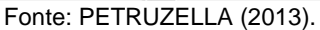

De acordo com Petruzella (2013), o imã preso no rotor, denominado Armadura na figura anterior, apresenta uma indução de corrente que gera um campo magnético. A interação dos campos fixos e induzidos gera um movimento que pode ser dividido em quatro fases. Na primeira delas, após um pequeno giro, a força de atração entre os polos opostos se torna forte o suficiente para que o movimento do rotor seja iniciado. Na segunda fase a rotação fez com que os polos opostos estejam alinhados, e, neste momento, o rotor normalmente pararia por causa desta atração. A terceira etapa é a comutação, onde ocorre a inversão da corrente que percorre a armadura, e, consequentemente, a inversão dos polos gerados pela passagem de corrente. Assim, a quarta etapa se inicia e, os polos iguais se repelem, dando continuidade ao movimento de rotação.

### **2.4.2 Motores elétricos de corrente contínua**

Os motores CC são alimentados por corrente contínua que energiza os enrolamentos do motor, produzindo polos eletromagnéticos que induzem o movimento do rotor. Estes motores possuem uma configuração (representada na figura 23) que inclui um estator, que é a componente imóvel do motor, onde estão localizados os enrolamentos que geram o campo magnético. Há também o rotor, que gera um campo

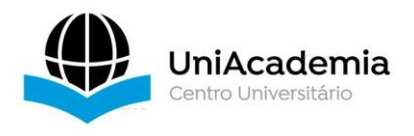

magnético adicional ao passar corrente contínua por suas bobinas. Para garantir que a direção da corrente que atravessa as bobinas seja sempre consistente, utiliza-se um comutador. Além disso, o motor conta com escovas que desempenham o papel de manter o contato elétrico entre as partes físicas do motor e o comutador (Junior, 2020)

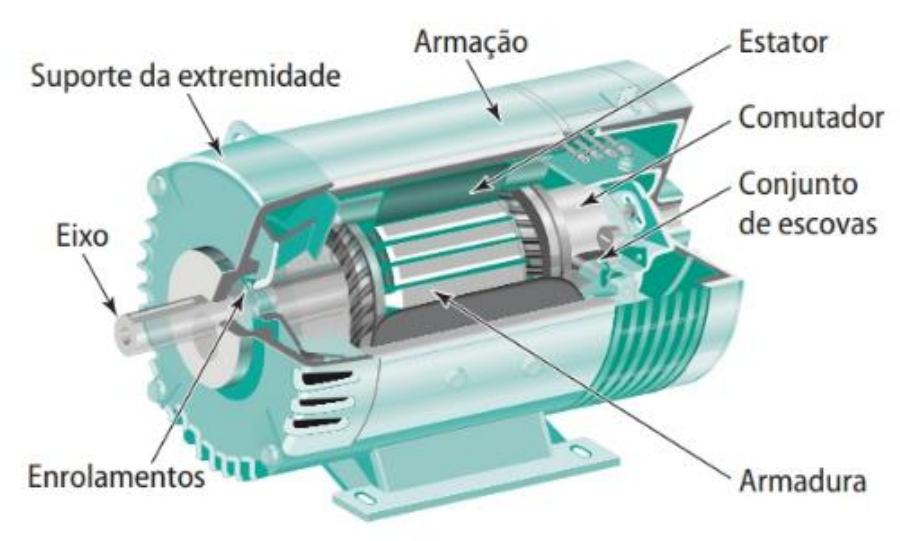

**FIGURA 23 -** Componentes principais de um motor CC

Fonte: PETRUZELLA (2013).

Na figura 24 a seguir é possível entender mais sobre a disposição das peças que constituem o motor. O imã fixo representado na imagem é uma simplificação do campo magnético fixo induzido nas espiras presentes no estator quando percorrido por corrente contínua

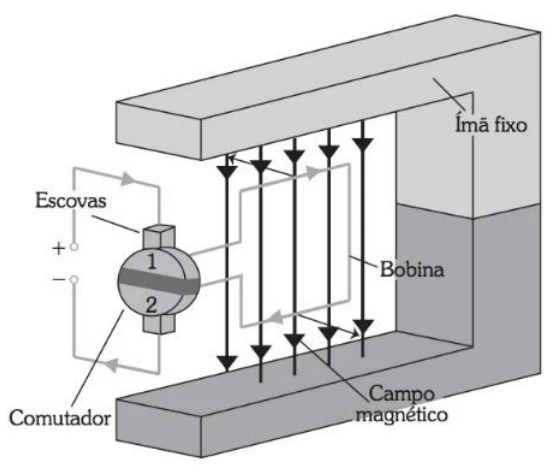

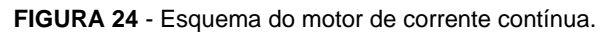

Fonte: JUNIOR (2020)

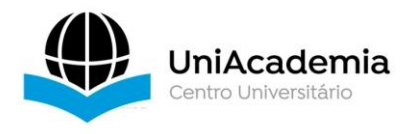

De acordo com Junior (2020) os motores de corrente contínua, apesar de representarem uma parcela menor na utilização industrial em comparação com os motores de corrente alternada, desempenham um papel vital e insubstituível nas operações de diversas indústrias. A utilidade dos motores de corrente contínua está hoje ligada ao controle de velocidade com necessidade crítica de torque, uma vez que os estes motores são excelentes escolhas quando é necessário sustentar um torque enquanto se varia a velocidade. Já existem outras técnicas no mercado para a variação de velocidade nos motores de corrente alternada, porém, estas soluções muitas vezes não se mostram suficientes ou trazem consigo outros problemas como poluição da rede elétrica por exemplo.

### **2.4.3 Motores elétricos de corrente alternada**

Para Petruzella (2013) a diferença mais notável entre os motores CA e CC é que o campo magnético gerado pelo estator gira nos motores CA. O campo magnético girante é o ponto de maior importância no funcionamento dos motores CA e ocorre no campo magnético induzido eletricamente no estator. O campo magnético criado no rotor, por atração, segue a rotação do campo do estator, movendo o eixo do motor. 2.4.3.1 Motores de corrente alternada monofásicos

De acordo com Junior (2020) a maioria dos aparelhos utilizados no meio doméstico e empresarial opera com uma fonte CA monofásica, e, por isso, os motores CA monofásicos têm maior aplicação nestes meios. Além disso, um motor monofásico, quando em funcionamento, produz um torque pulsante e irregular, que contribui para um fator de potência e eficiência reduzidos em comparação aos motores polifásicos, o que os tornam inviáveis para a utilização em ambiente industrial.

Para Filho (2013) o motor monofásico opera pelo princípio da indução, tal como um motor trifásico, porém, eles não possuem autossuficiência na sua partida como os motores trifásicos que estabelecem um campo girante. Os motores monofásicos necessitam de auxilio em sua partida, que pode ser feito ao girar mecanicamente o seu rotor ao aplicar a alimentação ou usar algum tipo de partida automática. Petruzella (2013) os classifica em motores monofásicos de fase dividida, motores monofásicos de fase dividida com capacitor e motor monofásico de polos sombreados.

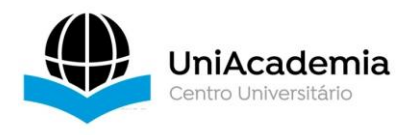

De acordo com Petruzella (2013) os motores de fase dividida usam um rotor de gaiola idêntico ao de um motor trifásico, e, para produzir um campo magnético girante, a corrente monofásica é dividida em dois enrolamentos no estator, denominados enrolamento de trabalho principal e enrolamento de partida auxiliar, que é deslocado em 90 graus elétricos do enrolamento principal (representados na figura 25). O enrolamento de partida é conectado em série com uma chave, acionada automaticamente quando a velocidade de partida atinge cerca de 75% da velocidade de plena carga. Quando a tensão CA é aplicada, a corrente no enrolamento de partida se adianta em 45 graus elétricos em relação a corrente no enrolamento de trabalho e, uma vez que o motor está em funcionamento, o enrolamento de partida deve ser removido eletricamente do circuito.

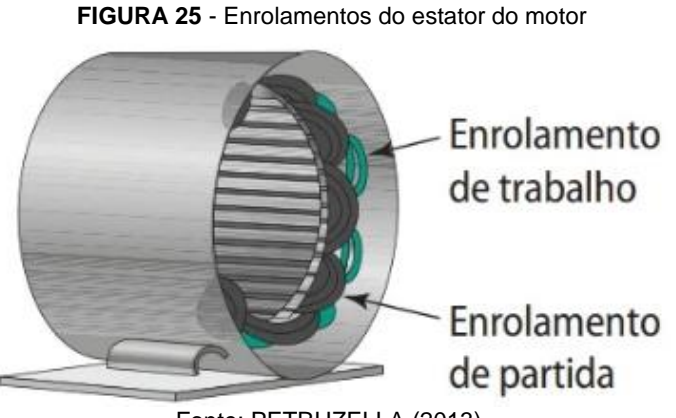

Fonte: PETRUZELLA (2013).

Os motores de fase dividida com capacitor, para Filho (2013), seguem o mesmo caminho dos motores de fase dividida simples, sendo apenas uma versão modificada deles. Nesse motor, um capacitor conectado em série com o enrolamento auxiliar de partida (visto na figura 26 a seguir) cria um deslocamento de cerca de 80 graus entre os enrolamentos de partida e trabalho, resultando em um torque de partida mais de duas vezes maior quando comparado ao fornecido pelo deslocamento de 45 graus no motor de fase dividida simples. Assim como o motor de fase dividida, o motor com capacitor também apresenta necessidade de um mecanismo de partida, que desconecta simultaneamente o enrolamento de partida e o capacitor quando o motor atinge uma velocidade próxima a 75% da sua velocidade nominal.

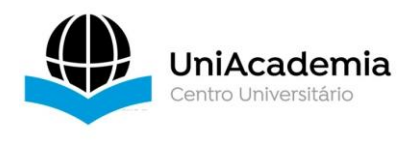

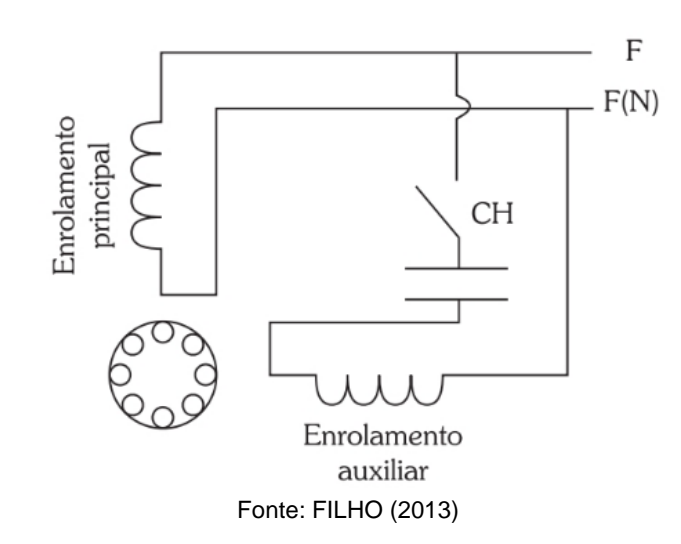

**FIGURA 26 -** Esquema elétrico de um motor CA monofásico.

Por fim, Petruzella (2013) explica que os motores de polos sombreados não possuem nenhum tipo de enrolamento auxiliar ou de partida, possuindo apenas seu enrolamento principal de trabalho. Como em outros motores de indução, a parte rotativa presente no interior de um motor de polos sombreados é um rotor de gaiola de esquilo e sua partida ocorre mediante o uso de uma espira contínua de cobre em torno de uma pequena porção de cada polo do motor. Os motores de polos sombreados são mais adequados para aplicações com baixo consumo de energia em aparelhos domésticos e, devido ao pequeno torque de partida, os motores são construídos apenas para aplicações que necessitem até 1/6 de CV (Cavalo Vapor)

### **3 DESENVOLVIMENTO PRÁTICO**

No segmento dedicado ao desenvolvimento prático, irei adentrar na implementação tangível do sistema de AGVs. Durante esta fase, serão abordados os elementos fundamentais do projeto, começando pelo design e construção da plataforma.

O trabalho, idealizado em 2022, possuía como objetivo a criação de um veículo movido por motores elétricos que fosse capaz de caminhar por uma linha de forma automática. O trabalho pôde ser realizado integralmente nos laboratórios da UniAcademia e envolveu equipamentos já previamente existentes nos mesmos.

O ponto de partida para o início do projeto envolveu a seleção dos dispositivos encarregados do controle e tomada de decisões do veículo. A princípio, a opção era

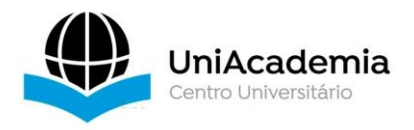

utilizar os PLCs S7-1200 disponíveis nos laboratórios de automação. No entanto, devido à simplicidade, facilidade de acesso a peças e equipamentos, optou-se pelo Arduino Uno REV3 (mostrado na figura 27) para desempenhar essa função. O projeto, desta forma, busca checar a viabilidade da construção de um projeto de AGV com a utilização de apenas um Arduino Uno REV3, tendo caráter simples e acessível.

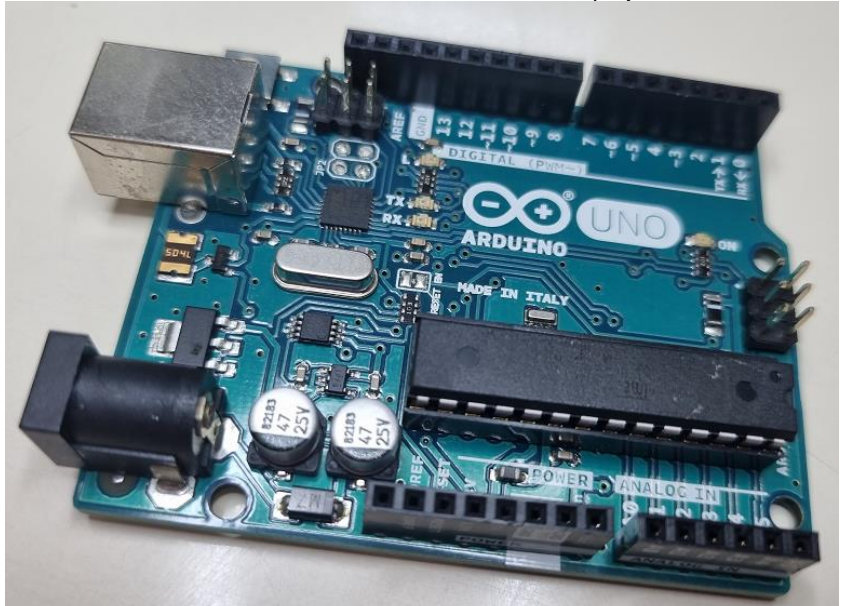

**FIGURA 27 -** Arduino Uno utilizado no projeto

Fonte: Autoria própria (2023).

A adoção da plataforma Arduino viabiliza a incorporação de diversos sensores específicos para o ecossistema de maneira acessível, simplificando a implementação de todas as lógicas relacionadas aos diversos sensores que serão empregados no projeto.

O segundo componente a ser escolhido para a construção do trabalho foi o Chassi. O chassi de um AGV é a estrutura base que serve como o esqueleto do veículo, fornecendo suporte para todos os demais componentes, desempenhando um papel fundamental em sua estrutura.

O chassi selecionado é fabricado em acrílico e possui orifícios que simplificam a instalação de dispositivos no corpo do veículo como mostrados na figura 28. Além disso, os chassis disponíveis contam com uma caixa de pilhas já instaladas previamente, que serão responsáveis por alimentar o sistema. Outra razão para optar por este chassi é que os laboratórios da UniAcademia dispõem de conjuntos de peças

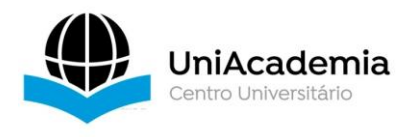

destinados à construção de protótipos de veículos, e este chassi está entre os componentes incluídos no kit.

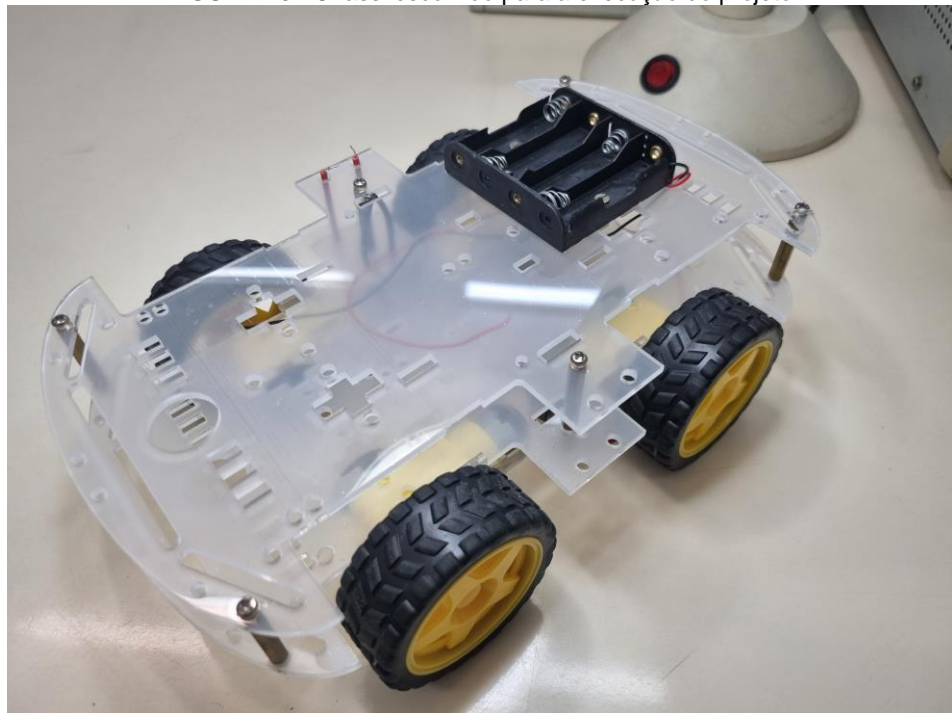

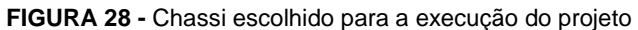

Fonte: Autoria própria (2023).

Junto com a seleção do chassi, foi preciso escolher os motores encarregados de movimentar o veículo. O chassi acomoda até quatro motores e, dado que o projeto não tem como objetivo transportar cargas substanciais, os motores de corrente contínua, com uma faixa de operação de 3 a 6 V, emergem como opções viáveis. Isso se deve ao fato de o Arduino conseguir fornecer as tensões necessárias, eliminando a necessidade de uma alimentação externa exclusiva para os motores.

Contudo, o Arduino UNO REV3 não possui um controle eficiente para motores nativamente, levando à necessidade de incorporar um dispositivo conhecido como motor shield L293D mostrado na Figura 29. Esse componente se conecta ao corpo do Arduino, possibilitando um controle mais refinado dos motores de corrente contínua, ampliando as capacidades do sistema para o propósito específico do projeto.

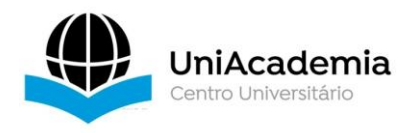

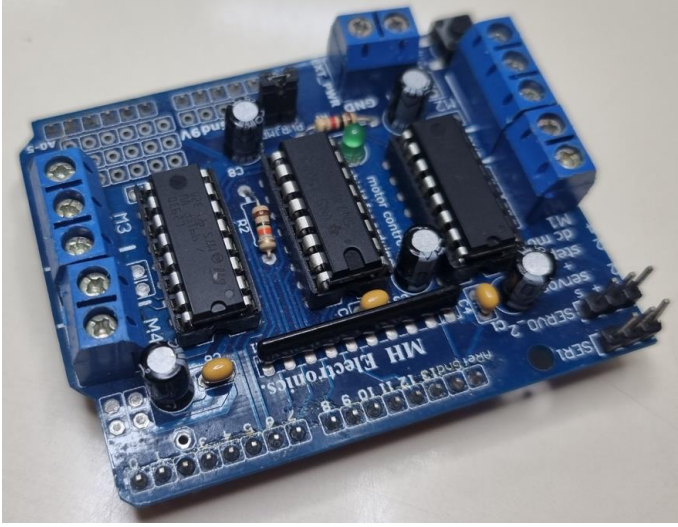

**FIGURA 29 -** Shield de motores responsável pelo controle dos motores CC

Fonte: Autoria própria (2023).

Após a montagem do Arduino, das rodas, motores e caixa de pilhas no chassi, procedemos com a criação de um código de teste. Este código tinha como finalidade avaliar o funcionamento dos motores, do shield responsável pelo controle dos motores e do Arduino em si. As instruções no código foram elaboradas para que o Arduino movimentasse os quatro motores conectados ao shield em uma direção por alguns segundos. Nessa etapa, embora os equipamentos tenham demonstrado o desempenho esperado, foi identificado que a caixa de pilhas não fornecia energia suficiente para alimentar o sistema, resultando em movimentação lenta e irregular do veículo. Diante da limitada capacidade das pilhas, fez-se necessária a presença de uma fonte de energia mais robusta. A caixa de pilhas presente no AGV foi substituída então por uma bateria de hidreto metálico de níquel (Ni-Mh) de 12V (Figura 30), que não apenas proporciona uma potência maior, mas também permite realizar um maior número de testes ao longo do processo de criação, com a possibilidade de recargas quando necessário.

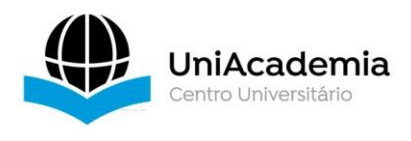

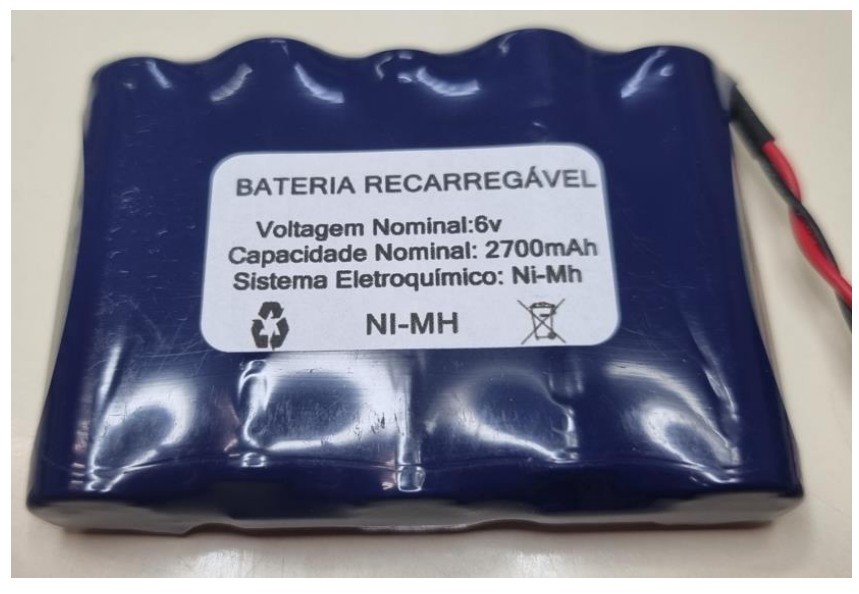

**FIGURA 30** - Bateria de hidreto metálico de níquel utilizada no projeto

Fonte: Autoria própria (2023).

Com os componentes em pleno funcionamento, o passo subsequente envolveu a integração dos sensores necessários para viabilizar o controle automático do veículo. Em ambientes industriais, especialmente com AGVs e outros equipamentos, a operação segura é essencial para evitar riscos aos trabalhadores próximos à linha de produção. Garantir essa segurança requer a capacidade dos equipamentos de interromper suas operações ao detectar a presença de seres humanos ou objetos a distâncias que possam representar perigo.

Para que isso fosse viável o primeiro sensor incorporado foi o sensor ultrassônico HC-SR04 apresentado na figura 19, cuja função principal é identificar a proximidade de um objeto ou operador. Após conectar o sensor na parte frontal do veículo conduziu-se o segundo teste, que consistia em parar o movimento do veículo assim que o sensor indicasse a presença de um objeto à frente. Essa medida é crucial para assegurar a segurança operacional, especialmente em ambientes industriais dinâmicos. O sensor ultrassônico oferece a possibilidade de detectar diferentes distâncias, viabilizando através do código ajustar a velocidade do veículo ou interromper seu movimento completamente com base na proximidade do objeto.

Conforme estabelecido no estágio inicial da concepção do projeto, o AGV deve ser capaz de seguir uma linha tracejada na superfície das bancadas do laboratório.

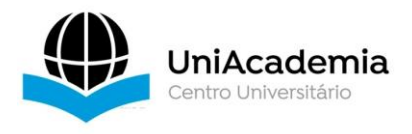

Uma característica proeminente dessas bancadas é a sua superfície reflexiva. Para explorar essa propriedade de maneira eficaz foram escolhidos dois sensores do tipo óptico infravermelho TCRT-5000 (apresentado na figura 15) para a navegação. Esses sensores têm a capacidade de distinguir a superfície da mesa e a fita que servirá de guia para o veículo e possuem ajuste fino presente no próprio corpo do sensor, facilitando eventuais ajustes necessário.

Posicionados na parte frontal do veículo, os sensores possuem uma distância ajustável entre eles. A lógica operacional desses sensores consiste em permitir a movimentação do veículo até que um dos dois sensores detecte a passagem da linha à sua frente. Quando isso ocorre, o sensor ativa um comando responsável por ajustar a rota do veículo, garantindo que a linha volte a estar presente entre os dois sensores.

A etapa seguinte do projeto envolve a integração de um sensor RGB. A inclusão desse sensor possibilita a modificação do comportamento do veículo conforme as diversas cores dispostas ao longo do circuito. Isso viabiliza a implementação de reduções de velocidade, áreas de aumento de velocidade e até mesmo paradas em locais designados para a manipulação da carga transportada.

A fase inicial da incorporação do sensor RGB TCS230, mostrado na figura 16, consistiu em realizar sua calibração. Esse procedimento envolveu o uso de um código presente na biblioteca utilizada pelo sensor capaz de devolver ao utilizador os valores numéricos exatos para as cores que posteriormente serão detectadas pelo Arduino. É necessário realizar esse processo pois a detecção de cores não segue um padrão, podendo ter seus valores alterados pela iluminação do entorno ou propriedades reflexivas da superfície alvo, necessitando ajustes específicos para cada ambiente.

Para assegurar o funcionamento adequado do sensor no projeto, foi crucial integrar bibliotecas específicas, responsáveis pelo controle dos valores e pelo processamento dos dados. Conforme indicado na documentação da biblioteca, o sensor transmite os valores para o Arduino por meio de um pino de saída (OUT), que, seguindo as diretrizes, deve ser conectado ao conector digital 5 do Arduino UNO. Contudo, para que o Arduino possa gerenciar os motores por meio do Shield L293D, é essencial utilizar o mesmo pino digital. Nesse cenário, a aplicação do sensor tornase impraticável, pois mesmo que as conexões físicas sejam estabelecidas, os valores de tensão na conexão do pino 5 podem gerar uma situação de concorrência na

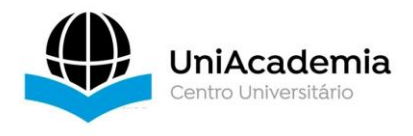

transmissão de diferentes informações pelo mesmo pino simultaneamente, afetando a leitura do sensor ou o controle das velocidades do motor.

Pelas circunstâncias expostas, constata-se que a aplicação de apenas um Arduino Uno REV3 revela-se inadequada para o desenvolvimento de um AGV de complexidade elevada, uma vez que apresenta um limitado número de módulos de entrada e saída. Tal limitação resulta em interferências no desempenho dos sensores e controladores integrados ao projeto. Nesse contexto, torna-se evidente a necessidade de considerar alternativas mais robustas e expansíveis, a fim de assegurar a eficácia e a adaptabilidade do AGV em questão.

Uma solução para abordar esse problema envolve a implementação de um sistema composto por dois Arduinos distintos conectados por meio de seus pinos RX e TX (conforme ilustrado na figura 31 abaixo). Essa configuração permite uma comunicação eficaz entre eles, viabilizando a distribuição de diversas funções para os Arduinos individuais.

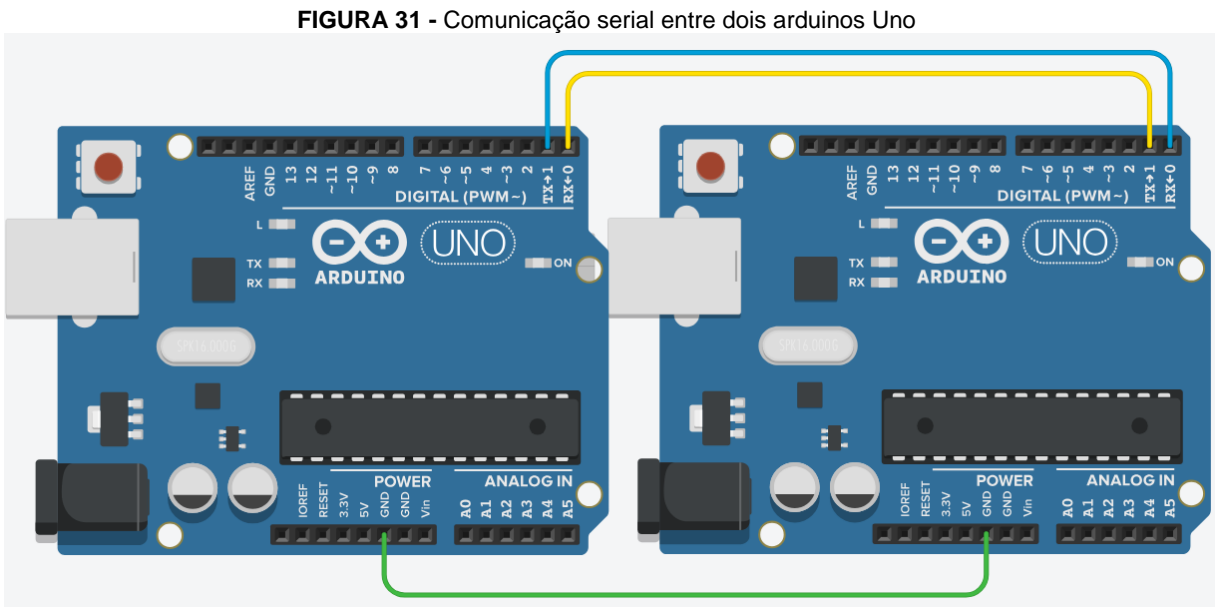

Fonte: Autoria própria (2023).

Uma segunda abordagem para solucionar o problema consistiu na tentativa de editar as bibliotecas utilizadas no Arduino para integrar o sensor. Considerando que o pino 5 é, em sua natureza, um pino digital comum, a ideia era teoricamente realizar ajustes nas bibliotecas para possibilitar a utilização de um dos pinos disponíveis no

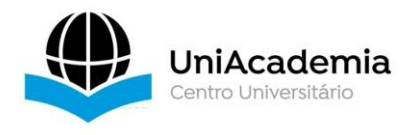

projeto. No entanto, é importante salientar que, apesar dos esforços empreendidos, não foi possível efetuar as modificações necessárias nessas bibliotecas.

Uma terceira alternativa para resolver o problema seria substituir o Arduino Uno R3 por uma versão com maior quantidade de entradas e saídas, como o Arduino Mega 2560 R3 (mostrado na figura 32), que oferece 54 conectores digitais e 15 conectores analógicos. Além disso, conforme indicado na documentação oficial da biblioteca para empregar o sensor RGB TCS230, é essencial conectar o pino OUT à porta digital número 47 (como mostrado na Tabela 1), liberando assim a porta 5 para a utilização pelo Shield L293D.

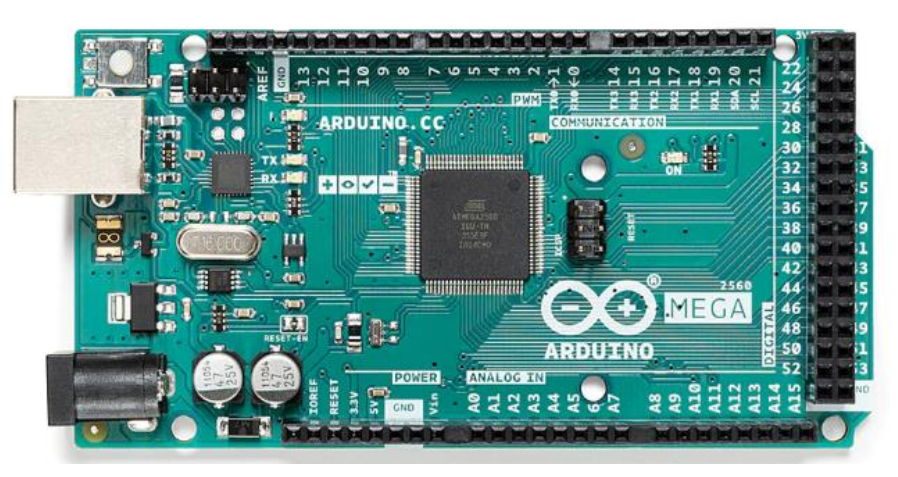

**FIGURA 32** - Arduino Mega R3

Fonte: https://store.arduino.cc/products/arduino-mega-2560-rev3.

| <b>Board</b> | Tabola do concoloros forontentos a cada modolo do Atladino<br>Input Pin | Pinos Utilizáveis |
|--------------|-------------------------------------------------------------------------|-------------------|
| Arduino Uno  |                                                                         | 3, 9, 10, 11      |
| Arduino 2009 |                                                                         | 3, 9, 10, 11      |
| Arduino Mega |                                                                         | 9, 10, 44, 45, 46 |
| Sanguino     |                                                                         | 12, 13, 14, 15    |

**TABELA 1 -** Tabela de conectores referentes a cada modelo de Arduino

Fonte: Adaptação da biblioteca oficial do sensor MD\_TCS230

Dentre as três alternativas mencionadas, a substituição do Arduino Uno R3 pelo Arduino Mega se destaca como a opção mais promissora, oferecendo uma solução viável para o problema em questão. Com suas numerosas entradas e saídas, o Arduino Mega proporciona uma flexibilidade suficiente para acomodar tanto o sensor

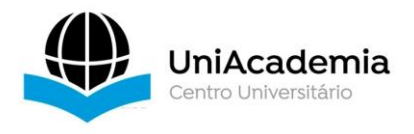

RGB TCS230 quanto o Shield L293D, facilitando a implementação bem-sucedida do projeto.

Assim, o projeto culmina na criação de um veículo equipado com sensores integrados, dotado da capacidade de navegar autonomamente ao longo de uma linha demarcada na superfície da bancada do laboratório da UniAcademia e é projetado para interromper seu movimento automaticamente ao detectar a presença de qualquer objeto em seu percurso como pode ser visto na Figura 33 a seguir.

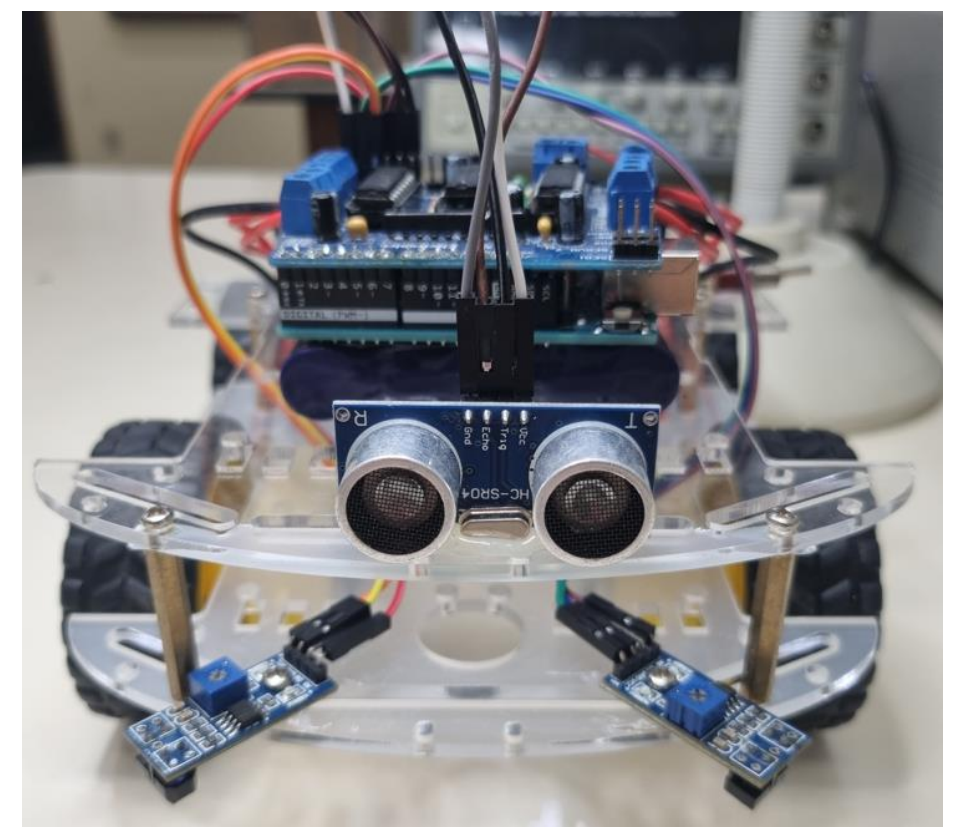

**FIGURA 33 –** Resultado final do AGV embarcado com o Arduino Uno R3

Fonte: Autoria própria (2023).

O código presente no projeto foi completamente desenvolvido e carregado utilizando exclusivamente a plataforma Arduino IDE (Ambiente de Desenvolvimento Integrado), como detalhadamente demonstrado no Anexo A. Este trabalho se concentra na análise de componentes e na avaliação da viabilidade da integração do Arduino Uno em um projeto de AGV, direcionando seu enfoque para o domínio dos dispositivos de hardware, em contraste com o desenvolvimento de software.

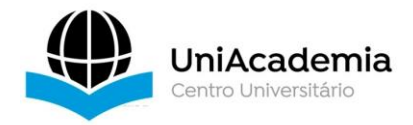

# 4 **CONCLUSÕES**

Após concluir as etapas nos campos teóricos e práticos designadas para abordar o processo de automação na indústria, elucidar o funcionamento dos principais equipamentos industriais contemporâneos e realizar a análise de viabilidade, incluindo a construção de um AGV utilizando Arduino, alcançou-se o propósito motivacional deste trabalho. Em síntese, a motivação central pode ser resumida como: "Explorar a história da automação, disseminar conhecimento acerca dos equipamentos prevalentes na indústria e examinar a viabilidade da criação de um AGV funcional por meio da plataforma Arduino".

A execução do projeto prático não apenas destacou a relevância do planejamento, mas também sublinhou a importância de abordar desafios de forma simples e lógica. Além disso, demonstrou a capacidade de lidar eficientemente com obstáculos, proporcionando uma valiosa lição sobre a resolução pragmática de problemas no contexto da automação industrial.

A elaboração do AGV ofereceu uma resposta inequívoca sobre a adaptabilidade do Arduino Uno em projetos mais complexos, revelando, no entanto, suas limitações quando empregado em iniciativas que exigem a integração de uma ampla variedade de sensores. Esse cenário específico proporcionou uma valiosa percepção sobre as fronteiras do Arduino Uno em face de requisitos mais exigentes, destacando a importância de considerar cuidadosamente a seleção de plataformas para projetos industriais abrangentes.

A automação industrial contemporânea é agora um imperativo essencial, abrangendo não apenas a adoção de maquinaria, mas também uma redefinição do pensamento em relação à importância da qualidade, variedade e velocidade na produção de bens de consumo, tal qual a valorização do conhecimento e do pensamento dos trabalhadores, em contraposição à ênfase exclusiva em sua força física e, por todos os motivos acima descritos, deve ser sempre levada em consideração no momento da concepção de um plano industrial competitivo e bem sucedido.

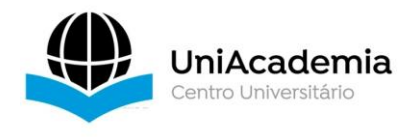

# *ABSTRACT*

The central objective of this undergraduate thesis is the theoretical study of devices that implement automation in industrial facilities. An additional dimension of this research focuses on the design and development of an Automated Guided Vehicle (AGV). This AGV utilizes sensors and an Arduino Uno R3 to navigate a predefined path, thus providing a representative simulation of an automated factory environment. This practical approach aims not only to deepen theoretical understanding but also to demonstrate the effective application of these concepts in an industrial context, emphasizing the integration of hardware and the automation of logistical processes.

*Keywords:* Industrial Automation, AGV, Line Following Robot, Arduino.

## **REFERÊNCIAS**

BRITO, Fábio. **Sensores e atuadores 1ª edição**. São Paulo: Editora Saraiva, 2019. Disponível em: https://integrada.minhabiblioteca.com.br/#/books/9788536531953/. Acesso em: 06 out. 2023.

CAPELLI, Alexandre. **Automação Industrial - Controle da Movimento e Processos Contínuos**. São Paulo: Editora Saraiva, 2013. Disponível em: https://integrada.minhabiblioteca.com.br/#/books/9788536519616/. Acesso em: 16 set. 2023.

FILHO, Guilherme F. **Automação de Processos e de Sistemas**. São Paulo: Editora Saraiva, 2014. Disponível em: https://integrada.minhabiblioteca.com.br/#/books/9788536518138/. Acesso em: 08 mai. 2023.

FILHO, Guilherme F. **Motor de Indução**. São Paulo: Editora Saraiva, 2013. Disponível em: https://integrada.minhabiblioteca.com.br/#/books/9788536519999/. Acesso em: 08 out. 2023.

GEORGINI, João M. **Automação Aplicada - Descrição e Implementação de Sistemas Sequenciais com PLC´S**. São Paulo: Editora Saraiva, 2009. Disponível em: https://integrada.minhabiblioteca.com.br/#/books/9788536518121/. Acesso em: 08 mai. 2023.

GROOVER, Mikell. **Automation, Production Systems, and Computer-Integrated Manufacturing**. São Paulo: Editora Pearson, 13 de Agosto de 2014.

JR., Geraldo Carvalho do N. **Máquinas Elétricas**. São Paulo: Editora Saraiva, 2020. Disponível em: https://integrada.minhabiblioteca.com.br/#/books/9788536519821/. Acesso em: 09 out. 2023.

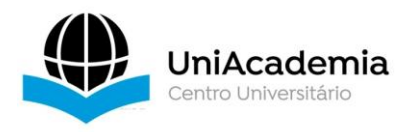

KAPLAN, Robert S. e NORTON, David P. **Estratégia em ação: Balanced Scorecards**; tradução Luiz Euclydes Trindade Frazão Filho. Rio de Janeiro: Campus, 1997.

MCROBERTS, Michel. **Arduino Básico**. São Paulo: Editora Novatec, 2015.

MONK, simon. **Programação com Arduino: Começando com Sketches 2ª edição**. Editora Bookman, 2017.

MONK, simon. **Programação com Arduino: Passos avançados com Sketches**. Editora Bookman, 2015.

MONK, Simon. **Projetos com arduino e android: use seu smartphone ou tablet para controlar o arduino. (Tekne)**. Porto Alegre: Grupo A, 2014. Disponível em: https://integrada.minhabiblioteca.com.br/#/books/9788582601228/. Acesso em: 11 out. 2023.

MORAES, Cícero Couto de; CASTRUCCI, Plínio de L. **Engenharia de Automação Industrial, 2ª edição**. Barueri: Grupo GEN, 2006. Disponível em: https://integrada.minhabiblioteca.com.br/#/books/978-85-216-1976-5/. Acesso em: 08 mai. 2023.

PETRUZELLA, Frank D. **Motores elétricos e acionamentos. (Tekne)**. Porto Alegre: Grupo A, 2013. Disponível em:

https://integrada.minhabiblioteca.com.br/#/books/9788580552584/. Acesso em: 25 out. 2023.

SIMATIC S7-1200 PROGRAMMABLE CONTROLLER: **Siemens**, Berlin, 2012.

THOMAZINI, Daniel; ALBUQUERQUE, Pedro Urbano Braga de. **Sensores industriais**. São Paulo: Editora Saraiva, 2020. Disponível em: https://integrada.minhabiblioteca.com.br/#/books/9788536533247/. Acesso em: 05 out. 2023.

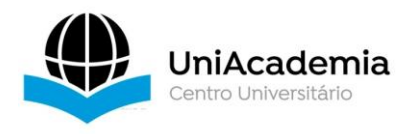

## ANEXO A – Código presente no AGV

```
#include <AFMotor.h> // Biblioteca AFMotor para o Motor Shield
AF DCMotor motor1(1); // Declaração do motor 1 na porta M1 do Motor Shield
AF DCMotor motor2(2); // Declaração do motor 2 na porta M2 do Motor Shield
AF_DCMotor motor3(3); // Declaração do motor 3 na porta M3 do Motor Shield
AF_DCMotor motor4(4); // Declaração do motor 4 na porta M4 do Motor Shield
#define echoPin A1 //Pino ECHO do sensor no pino analógica A1
#define trigPin A0 //Pino TRIG do sensor no pino analógica A0
long duracao;
long HR dist=0;
int minimumRange=5;
int maximumRange=200;
const int analogPin1 = A2; // define o pino analógico do sensor infravermelho 
1 
const int analogPin2 = A3; // define o pino analógico do sensor infravermelho 
\mathcal{D}const float conversionFactor = 27.623; // fator de conversão de tensão para 
distância
void setup() {
  // Esta etapa é responsavel por configurar a velocidade do motor para 150 
(0-255)motor1.setSpeed(150); //dianteiro esquerdo
 motor2.setSpeed(150); //traseiro esquerdo
 motor3.setSpeed(150); //traseiro direito
 motor4.setSpeed(150); //dianteiro direito
 Serial.begin(9600); //Abre a comunicação serial. Essa etapa é importante
para ler os dados lidos pelo sensor
 pinMode(trigPin, OUTPUT); //define o pino TRIG do sensor ultrassônico como 
saída
  pinMode(echoPin, INPUT); //define o pino ECHO do sensor ultrassônico como 
entrada
}
void Distancia(){ //Essa função é responsável por utilizar o sensor 
ultrassônico para identificar a distância de objetos a frente.
  digitalWrite(trigPin, LOW); //não envia som
 delayMicroseconds(2);
```

```
digitalWrite(trigPin,HIGH); //envia som
```

```
delayMicroseconds(10);
```

```
digitalWrite(trigPin,LOW); //não envia o som e espera o retorno do som 
enviado
```
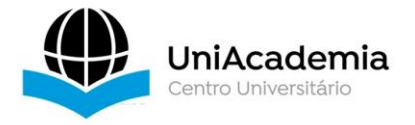

```
duracao = pulseIn(echoPin,HIGH); //Captura a duração em tempo do retorno do 
som.
 HR_dist = duracao/56; //Calcula a distância
}
void CurvaDireita(){ //Essa função é responsável por realizar a curva para a 
direita
 motor1.run(FORWARD); //dianteiro esquerdo
 motor2.run(FORWARD); //traseiro esquerdo
 motor3.run(BACKWARD); //traseiro direito
 motor4.run(BACKWARD); //dianteiro direito
}
void CurvaEsquerda(){ //Essa função é responsável por realizar a curva para a 
esquerda
 motor1.run(BACKWARD); //dianteiro esquerdo
 motor2.run(BACKWARD); //traseiro esquerdo
 motor3.run(FORWARD); //traseiro direito
 motor4.run(FORWARD); //dianteiro direito
}
void loop() {
  int sensorValue1 = analogRead(analogPin1); // lê o valor analógico do sensor
infravermelho 1
  int sensorValue2 = analogRead(analogPin2); // lê o valor analógico do sensor 
infravermelho 2
 float distance1 = conversionFactor / sqrt(sensorValue1); // lê o valor 
analógico do sensor infravermelho 1
 float distance2 = conversionFactor / sqrt(sensorValue2); // lê o valor 
analógico do sensor infravermelho 2
 Serial.print("Distancia1: "); //Série de códigos utilizados para checar os 
valores através do monitor serial
  Serial.print(distance1);
 Serial.println(" cm");
 Serial.print("Distancia2: ");
  Serial.print(distance2);
  Serial.println(" cm");
 Distancia(); //chama a função para medir a distância
if (HR_dist > 40){ //Se a distância medida pelo sensor ultrassônico for maior
que o valor de 40, o veículo pode andar para frente em segurança.
 motor1.run(FORWARD);
 motor2.run(FORWARD);
```

```
motor3.run(FORWARD);
```
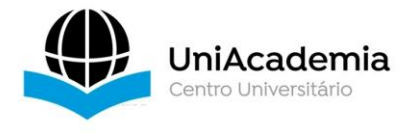

```
motor4.run(FORWARD);
```

```
}
```
}

if(HR dist <10){ //Se a distância medida pelo sensor ultrassônico for menor que 10, o veículo deve desligar seus motores e esperar.

```
motor1.run(RELEASE);
 motor2.run(RELEASE);
 motor3.run(RELEASE);
 motor4.run(RELEASE);
}
```
if(distance1 <0.90){ //Se a distância lida pelo sensor infravermelho posicionado ao lado esquerdo do veículo for menor que o valor de 0.90 ele deve realizar a curva para corrigir

```
CurvaEsquerda();
```
delay(20); //tempo antes da próxima checagem por parte do sensor

if(distance2 <0.90){ //Se a distância lida pelo sensor infravermelho posicionado ao lado direito do veículo for menor que o valor de 0.90 ele deve realizar a curva para corrigir

```
CurvaDireita();
   delay(20); //tempo antes da próxima checagem por parte do sensor
}
}
```